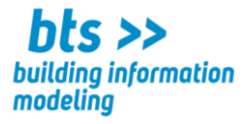

# **Programme de formation menant au brevet de technicien supérieur**

**BTS BIM - Building Information Modeling**

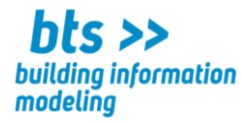

**CODE :**

**Cours :** Architecture – aspects historiques et contemporains

Volume horaire : 36 leçons 2,0 ECTS

#### **Compétences visées : l'étudiant**·**e**

- ➢ **situe les inventions constructives majeures dans l'histoire de l'architecture**
- ➢ **comprend l'évolution des systèmes spatiaux, esthétiques et constructifs dans leur contexte socio-culturel historique et contemporain**
- ➢ **identifie les principes constructifs et les matériaux mis en œuvre aux différentes époques**
- ➢ **s'approprie un vocabulaire technique servant à la description de bâtiments historiques et contemporains**

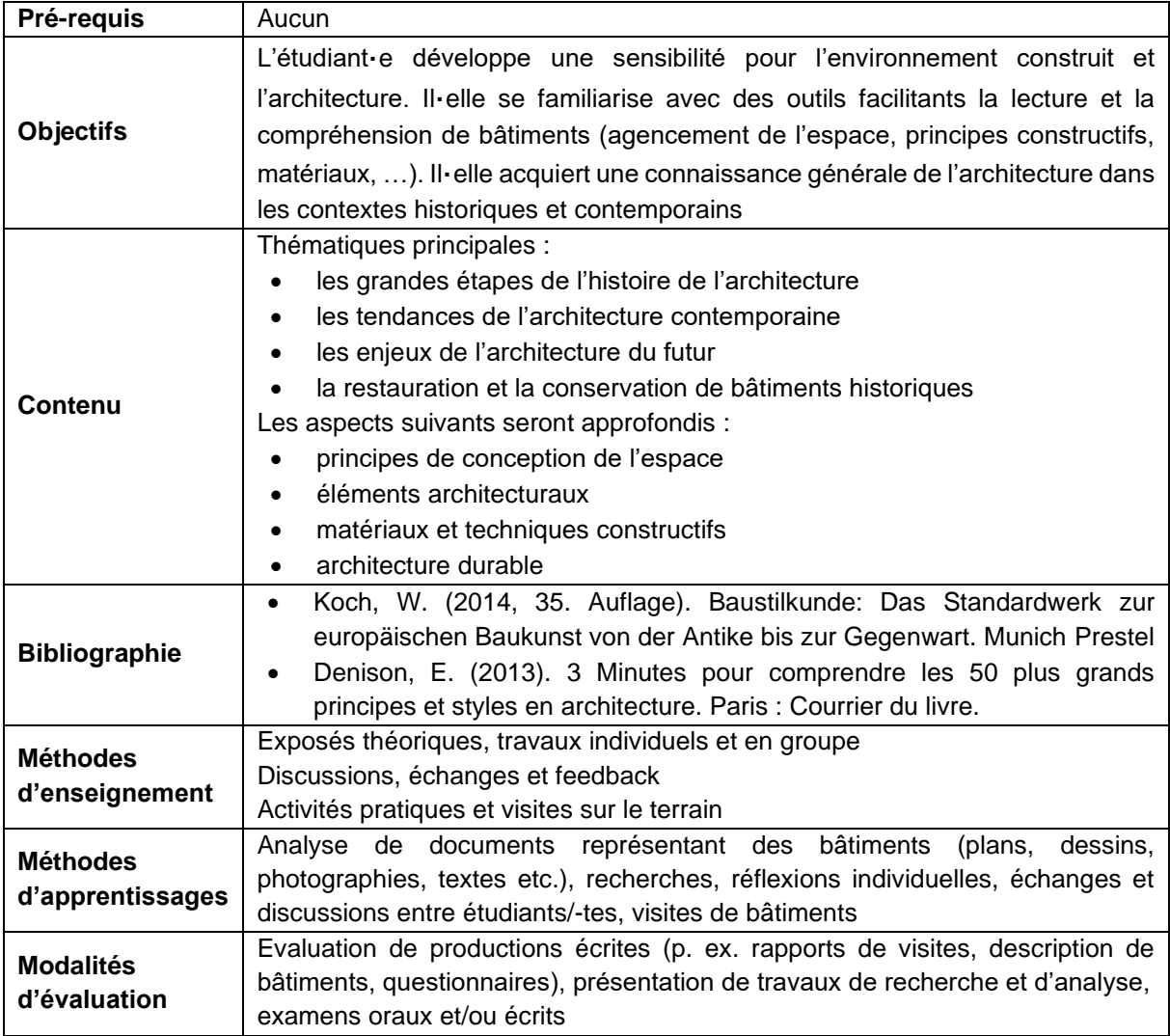

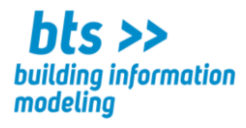

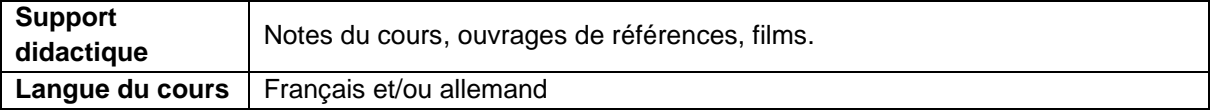

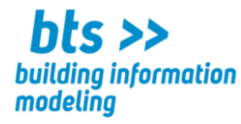

**CODE :**

**Cours :** Concept statique

Volume horaire : 54 leçons 3,0 ECTS

#### **Compétences visées : l'étudiant**·**e**

- ➢ **procède à l'analyse de la structure d'une construction**
- ➢ **connaît les notions de base des constructions**
- ➢ **est capable d'analyser et de définir des charges**
- ➢ **sait communiquer avec le responsable des calculs en mécanique des structures**
- ➢ **estime approximativement les dimensions des éléments porteurs d'un bâtiment**

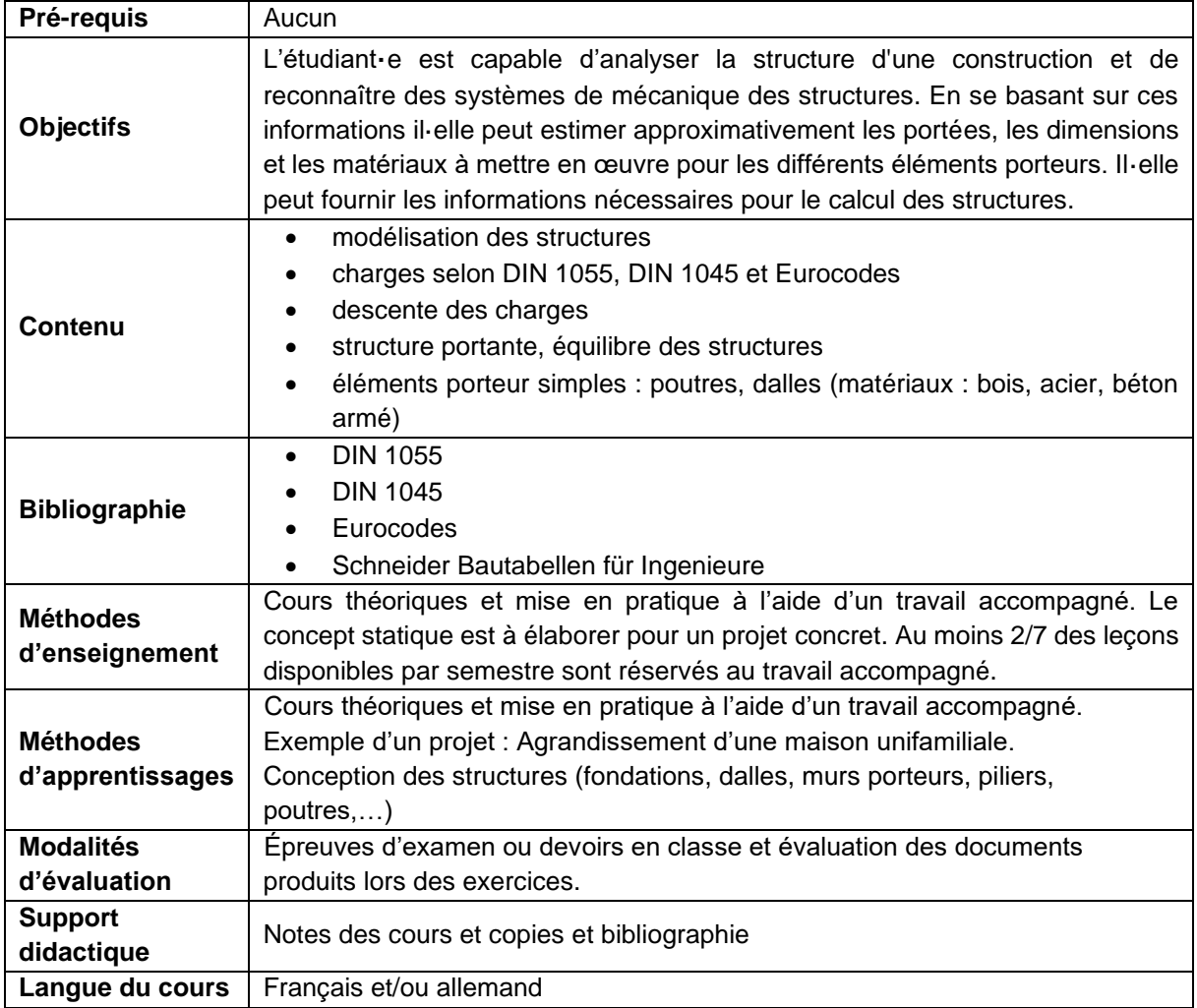

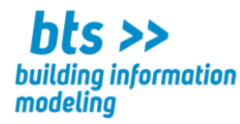

**CODE :**

**Cours :** Concept technique et énergétique

Volume horaire : 54 leçons 3,0 ECTS

#### **Compétences visées : l'étudiant**·**e**

- ➢ **dispose des connaissances de base pour communiquer avec les spécialistes en « technique du bâtiment »**
- ➢ **sait pré-dimensionner les installations techniques d'un bâtiment et planifier le réseau**
- ➢ **sait lire et interpréter un passeport énergétique luxembourgeois**
- ➢ **sait lire et interpréter le concept d'assainissement énergétique d'un immeuble existant**

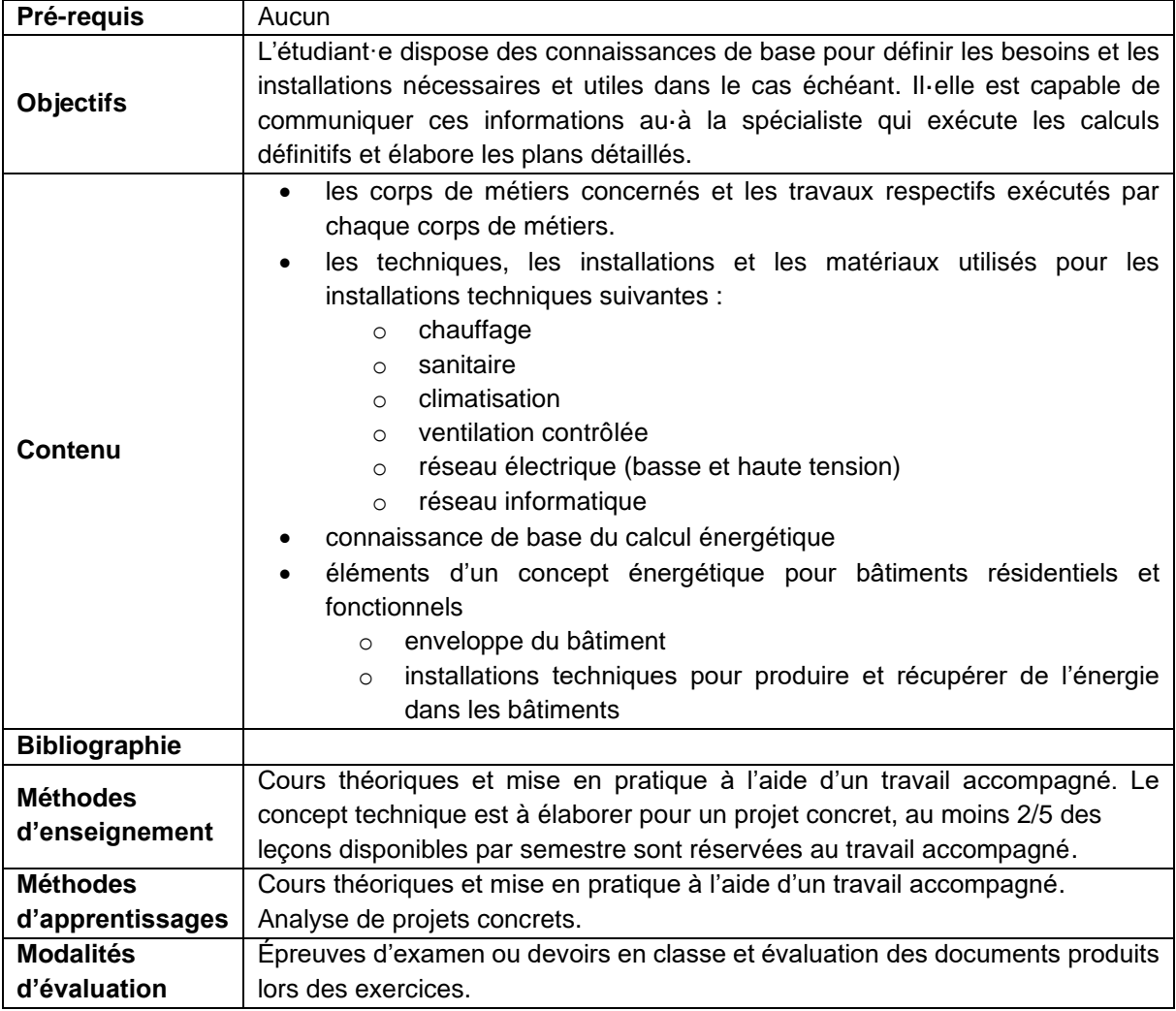

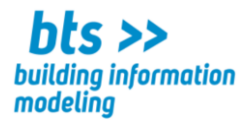

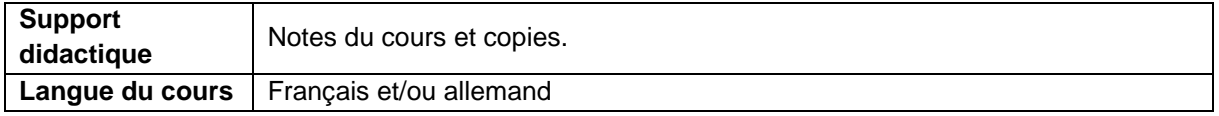

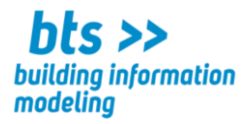

**CODE :**

**Cours :** Lecture de plans

Volume horaire : 36 leçons 2,0 ECTS

#### **Compétences visées : l'étudiant**·**e**

➢ **est capable de lire et interpréter les plans, les mesures et symboles d'un bâtiment** 

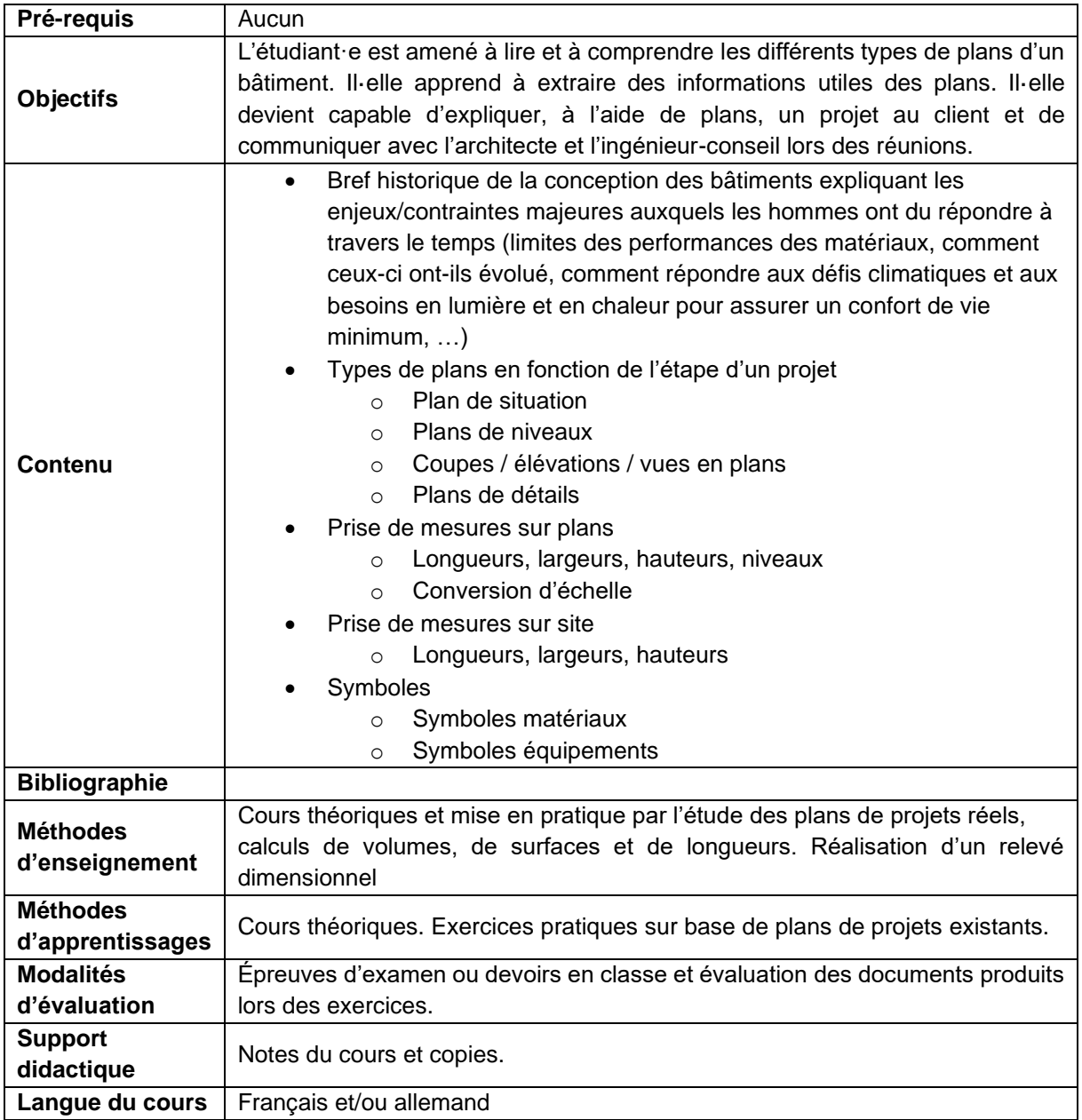

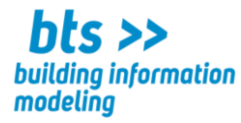

**CODE :**

**Cours :** Technologie du bâtiment 1 - Matériaux de construction

Volume horaire : 42 leçons 2,0 ECTS

#### **Compétences visées : l'étudiant**·**e**

- ➢ **connaît les grandes catégories des matériaux de construction**
- ➢ **identifie les matériaux et éléments de construction actuellement mis en œuvre en Europe et en particulier au Luxembourg**
- ➢ **comprend les principales caractéristiques des matériaux de construction, leurs fonctionnalités et leur mode de mise en œuvre**

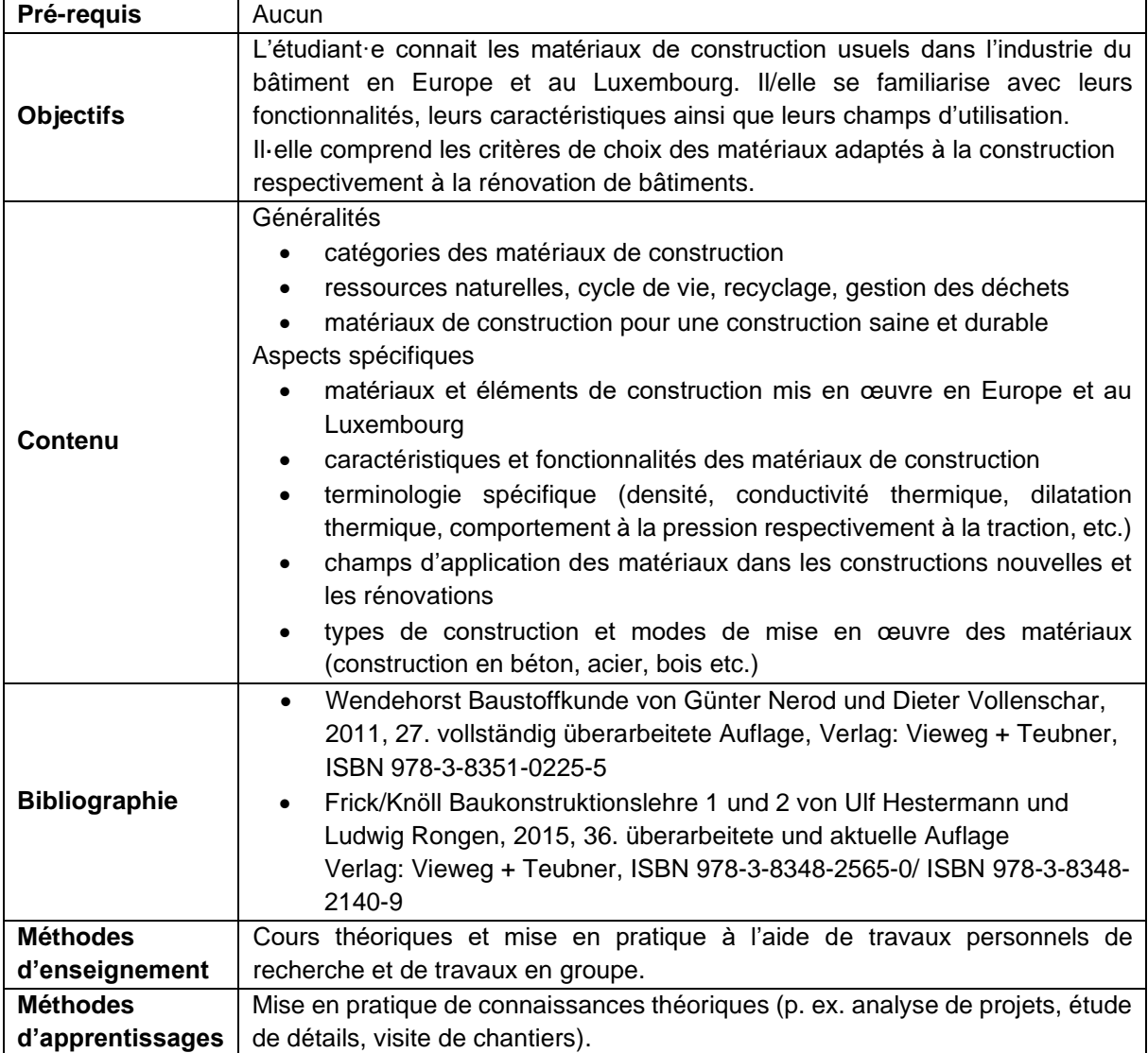

 $\_$  , and the state of the state of the state of the state of the state of the state of the state of the state of the state of the state of the state of the state of the state of the state of the state of the state of the

Lycée Josy Barthel Mamer • BTS – Building Information Modeling 2, rue Gaston Thorn • L-8268 Mamer Tél.: 26 31 40-1 • www.ljbm.lu/bts 7

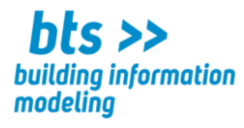

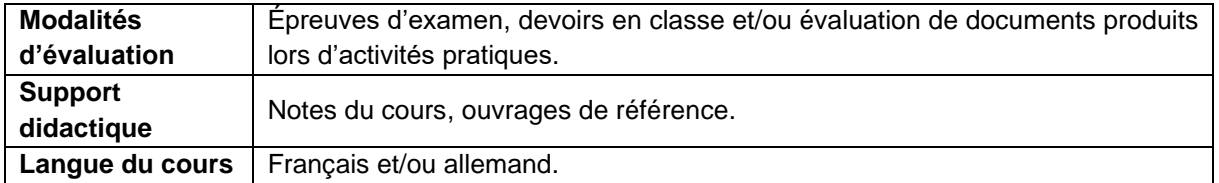

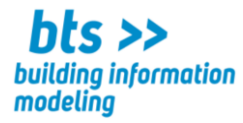

**CODE :**

**Cours :** Technologie du bâtiment 2 - Charpente et couverture

Volume horaire : 28 leçons 1,5 ECTS

#### **Compétences visées : l'étudiant**·**e**

- ➢ **connaît les différents types de toitures**
- ➢ **connaît les différents types de charpentes**
- ➢ **connaît les caractéristiques des différents matériaux de couverture**

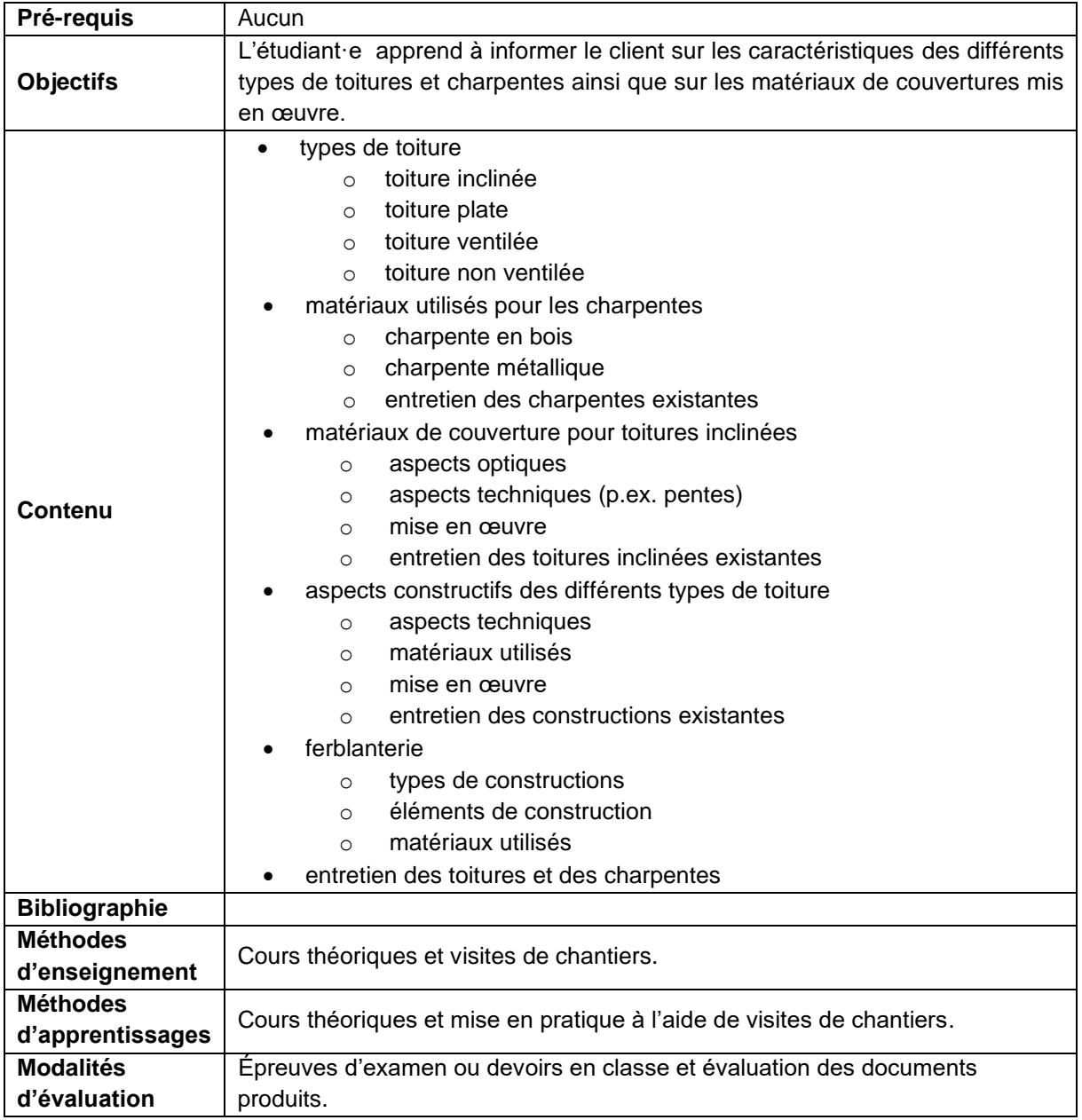

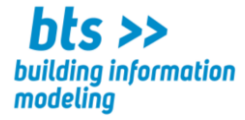

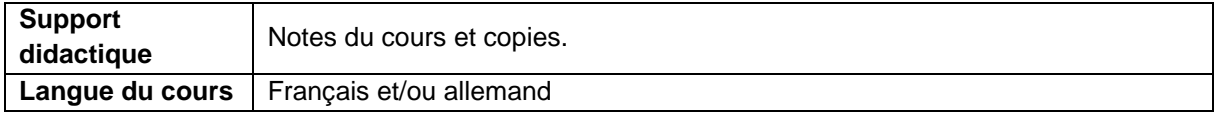

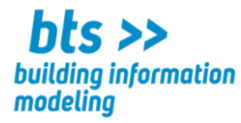

**CODE :**

**Cours :** Technologie du bâtiment 3 - Enveloppe du bâtiment

Volume horaire : 28 leçons 1,5 ECTS

#### **Compétences visées : l'étudiant**·**e**

- ➢ **sait comparer les produits et choisir le type d'isolant adapté à son projet**
- ➢ **identifie les différents types de fenêtres**
- ➢ **connaît les caractéristiques des matériaux utilisés pour les portes et les fenêtres**
- ➢ **distingue les différents types de façades**

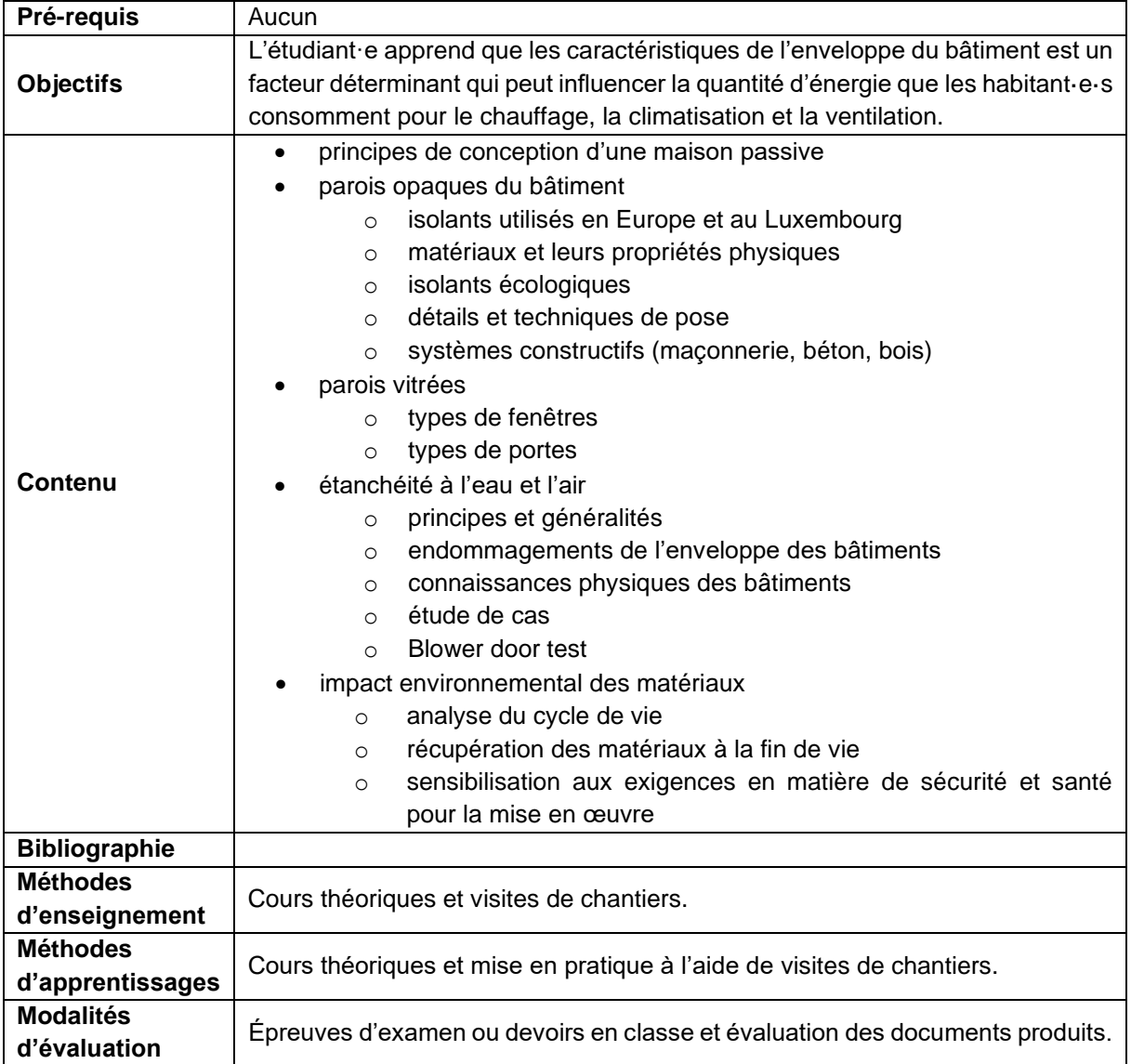

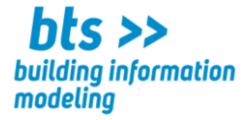

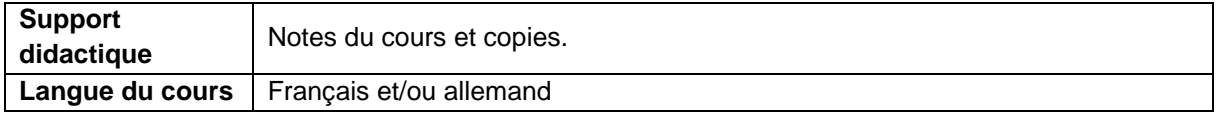

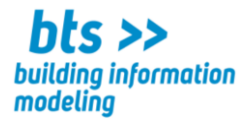

**CODE :**

**Cours :** Technologie du bâtiment 4 - Parachèvement et finitions

Volume horaire : 54 leçons 3,0 ECTS

#### **Compétences visées : l'étudiant**·**e**

- ➢ **sait lire les plans de parachèvement**
- ➢ **identifie les différents corps de métiers impliqués dans les travaux de parachèvement et de finitions**
- ➢ **connaît les différentes constructions de parachèvements**

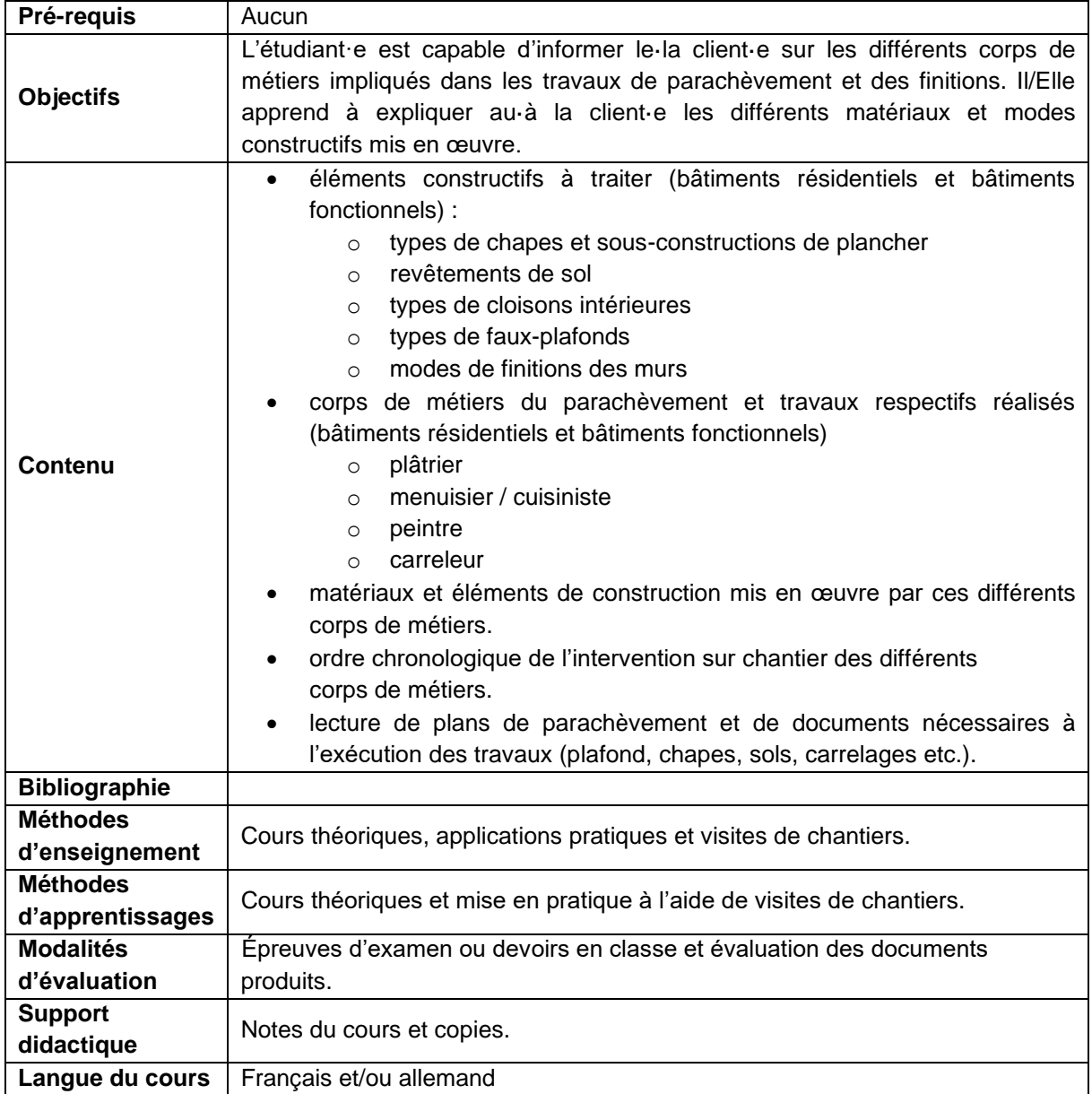

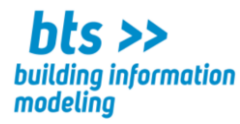

**CODE :**

**Cours :** Technologie du bâtiment 5 - Aménagements extérieurs

Volume horaire : 54 leçons 3,0 ECTS

- ➢ **est capable de lire les plans des aménagements extérieurs**
- ➢ **connaît les caractéristiques des raccordements des réseaux d'alimentations et d'évacuation**
- ➢ **définit les surfaces de circulation et les alentours**

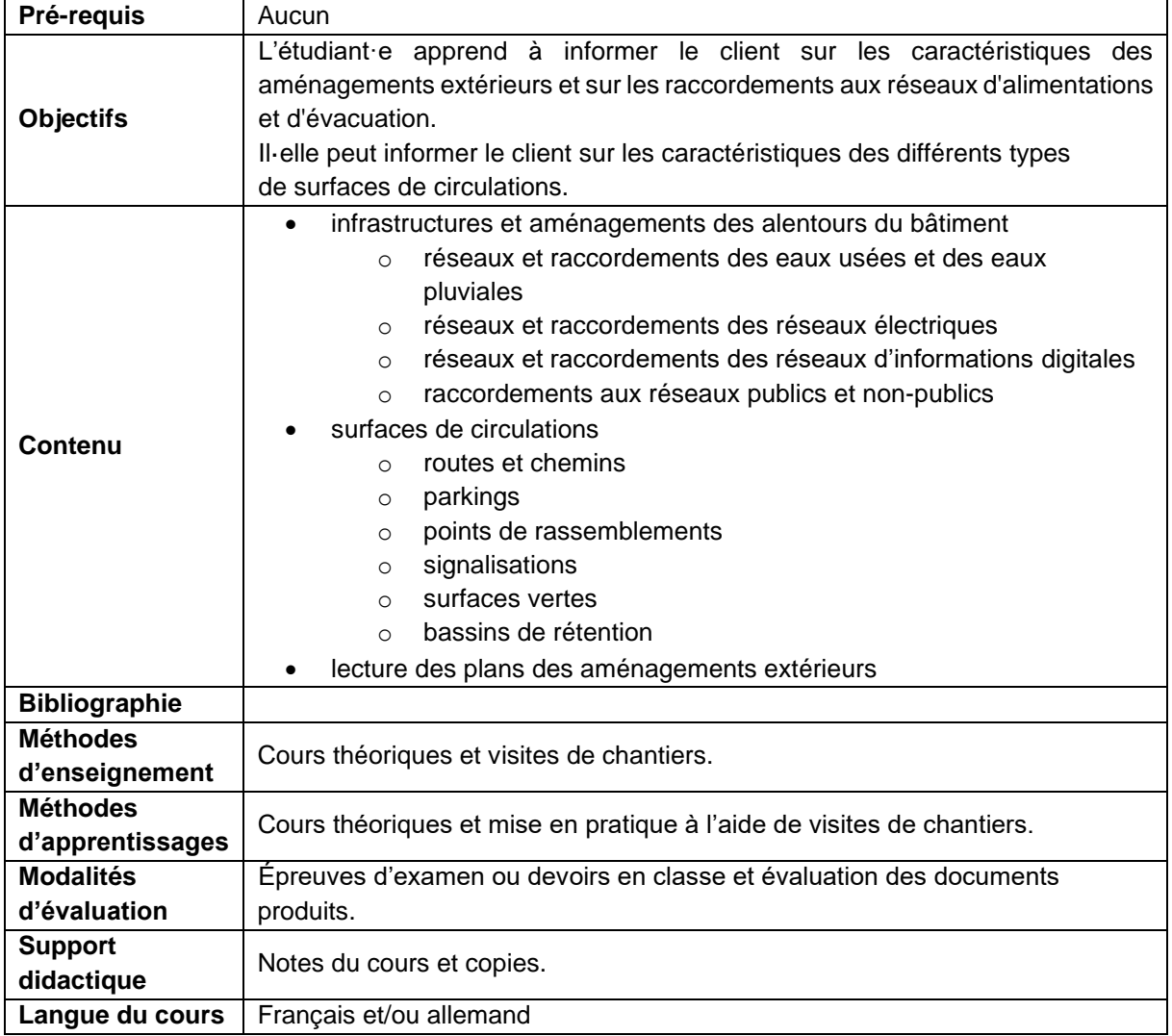

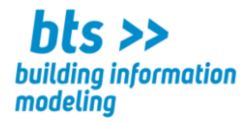

**CODE :**

**Cours :** Facility Management

Volume horaire : 42 leçons 2,0 ECTS

#### **Compétences visées : l'étudiant**·**e**

- ➢ **gère l'entretien et la maintenance d'un immeuble**
- ➢ **sait planifier les travaux d'amélioration ou de réparation d'un bâtiment ou d'éléments d'un bâtiment**
- ➢ **négocie des contrats techniques et assure leur suivi**
- ➢ **coordonne les relations avec les partenaires, les fournisseurs et les prestataires**
- ➢ **est capable d'organiser, d'animer et de motiver une équipe**

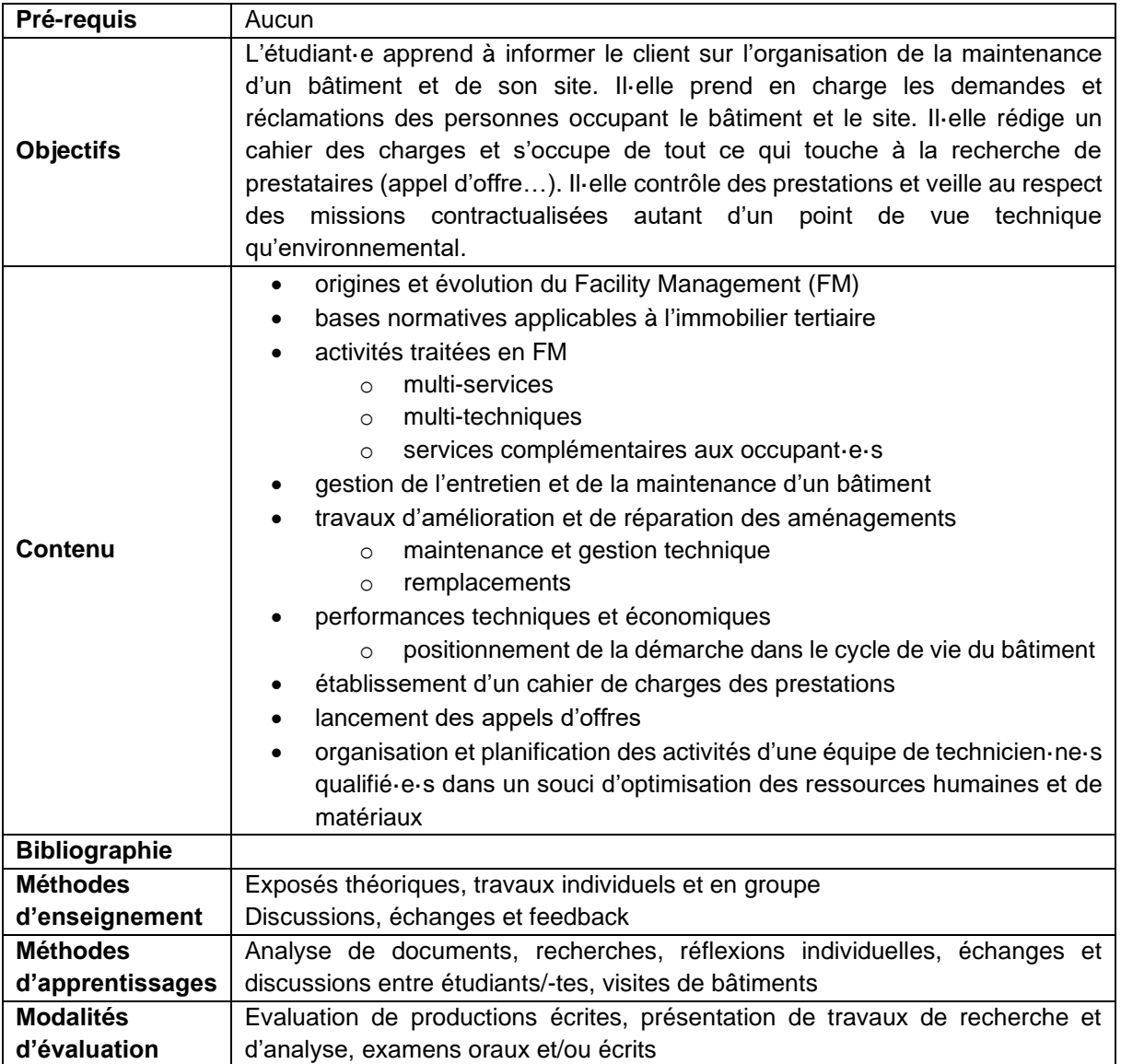

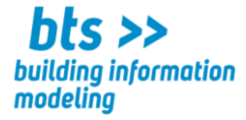

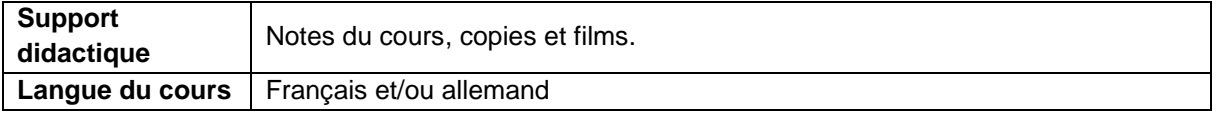

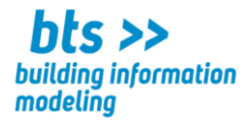

**CODE :**

**Cours :** Transformation et déconstruction

Volume horaire : 42 leçons 2,0 ECTS

#### **Compétences visées : l'étudiant**·**e**

- ➢ **organise l'utilisation et l'interaction de machines et d'équipements**
- ➢ **évalue les risques liés au site avant le début des travaux de démolition**
- ➢ **détermine des méthodes de déconstruction appropriées**
- ➢ **est sensibilisé aux enjeux environnementaux, économiques et juridiques**
- ➢ **applique les procédures d'élimination, d'évacuation et de recyclages des matériaux démolies**

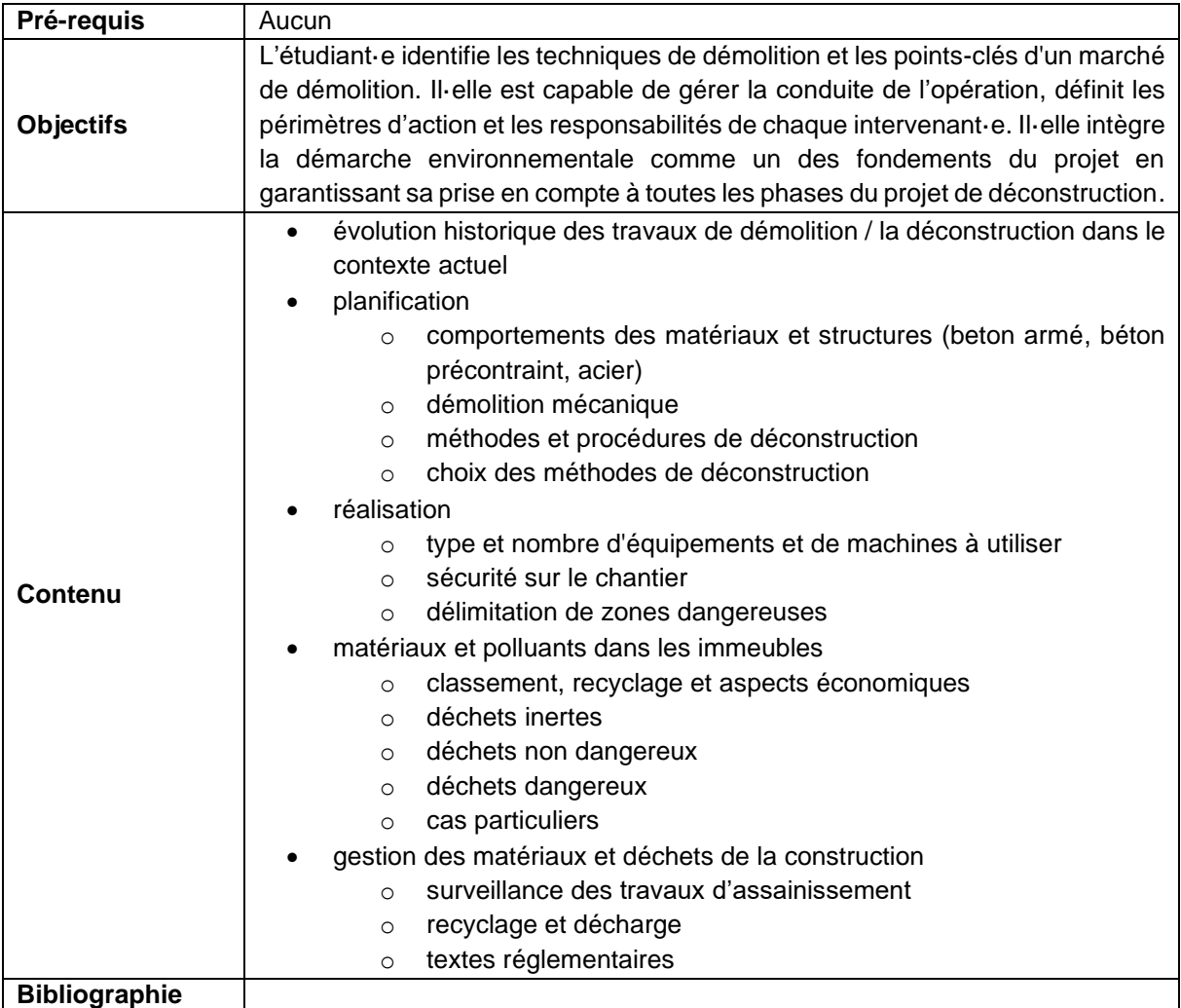

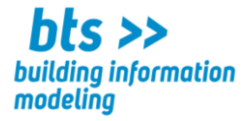

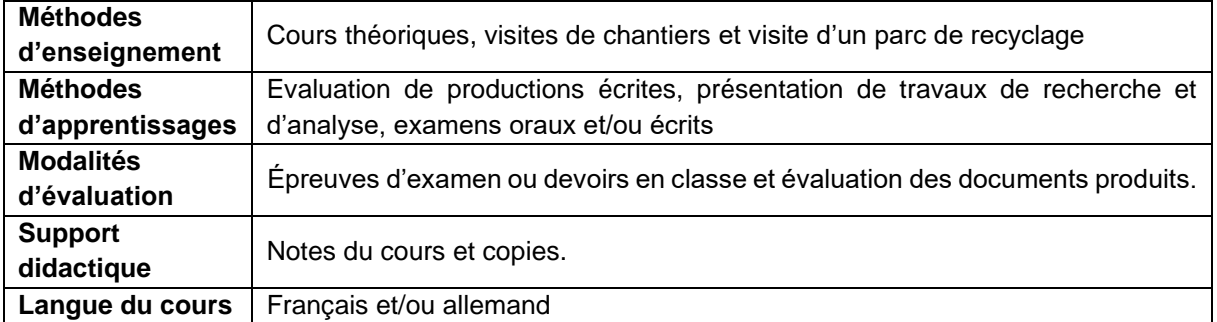

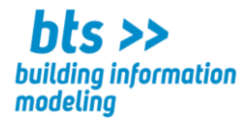

**CODE :**

#### **Cours :** Projet d'architecture BIM

Volume horaire : 108 leçons 5,0 ECTS

- ➢ **lit et interprète des plans d'architecture**
- ➢ **dresse des plans d'architecture à différentes échelles**
- ➢ **adapte et complète des plans d'architecture**

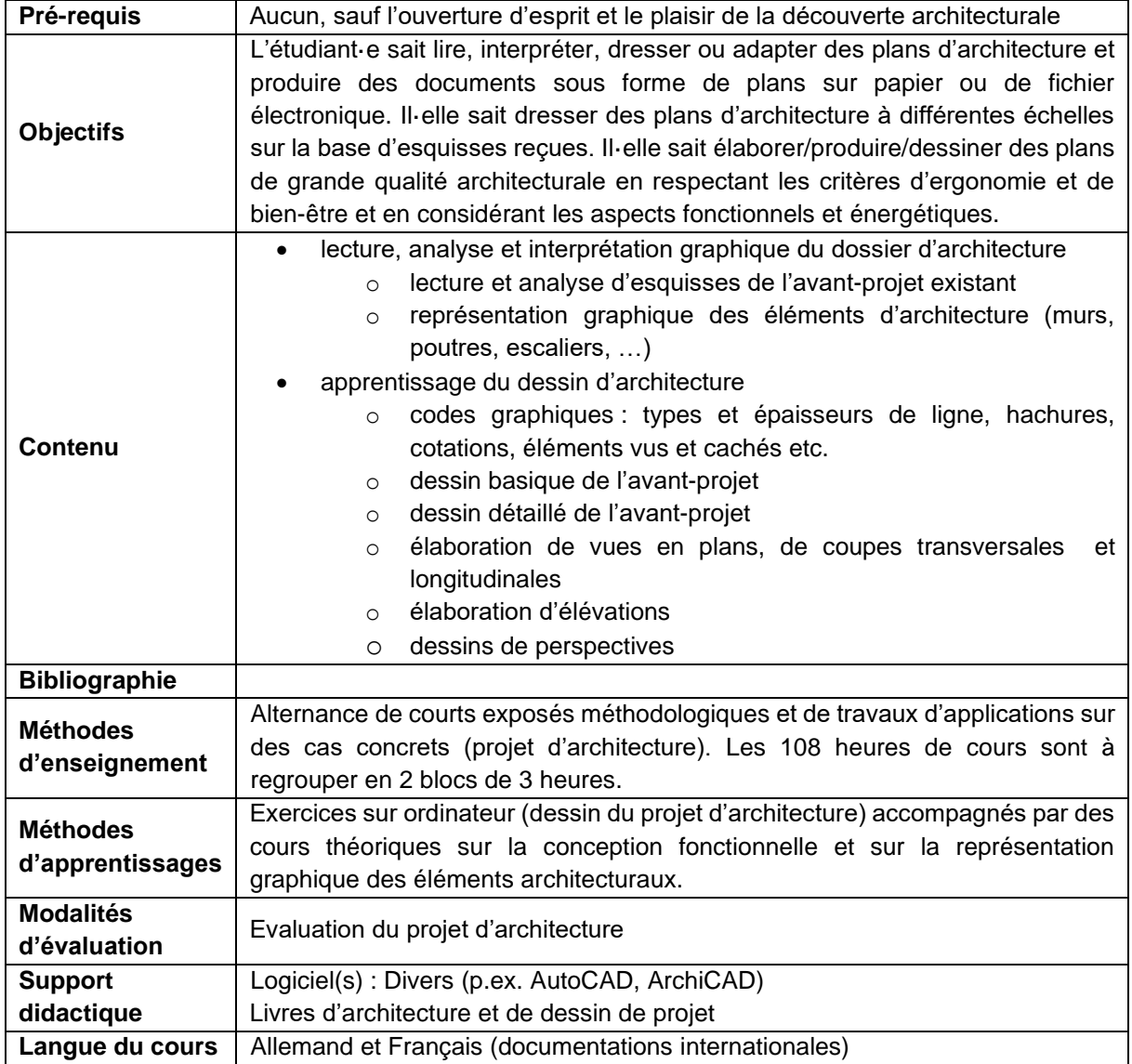

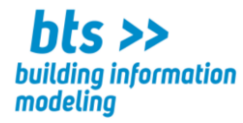

**CODE :**

**Cours :** AutoCAD – Commandes de bases et avancées

Volume horaire : 36 leçons 1,5 ECTS

- ➢ **manipule un logiciel de CAD (p.ex. AutoCAD)**
- ➢ **dresse des plans, coupes et élévations (2D)**
- ➢ **adapte des plans existants**
- ➢ **produire des impressions sur papier et dans un fichier électronique**
- ➢ **sauvegarde les plans de façon organisée**

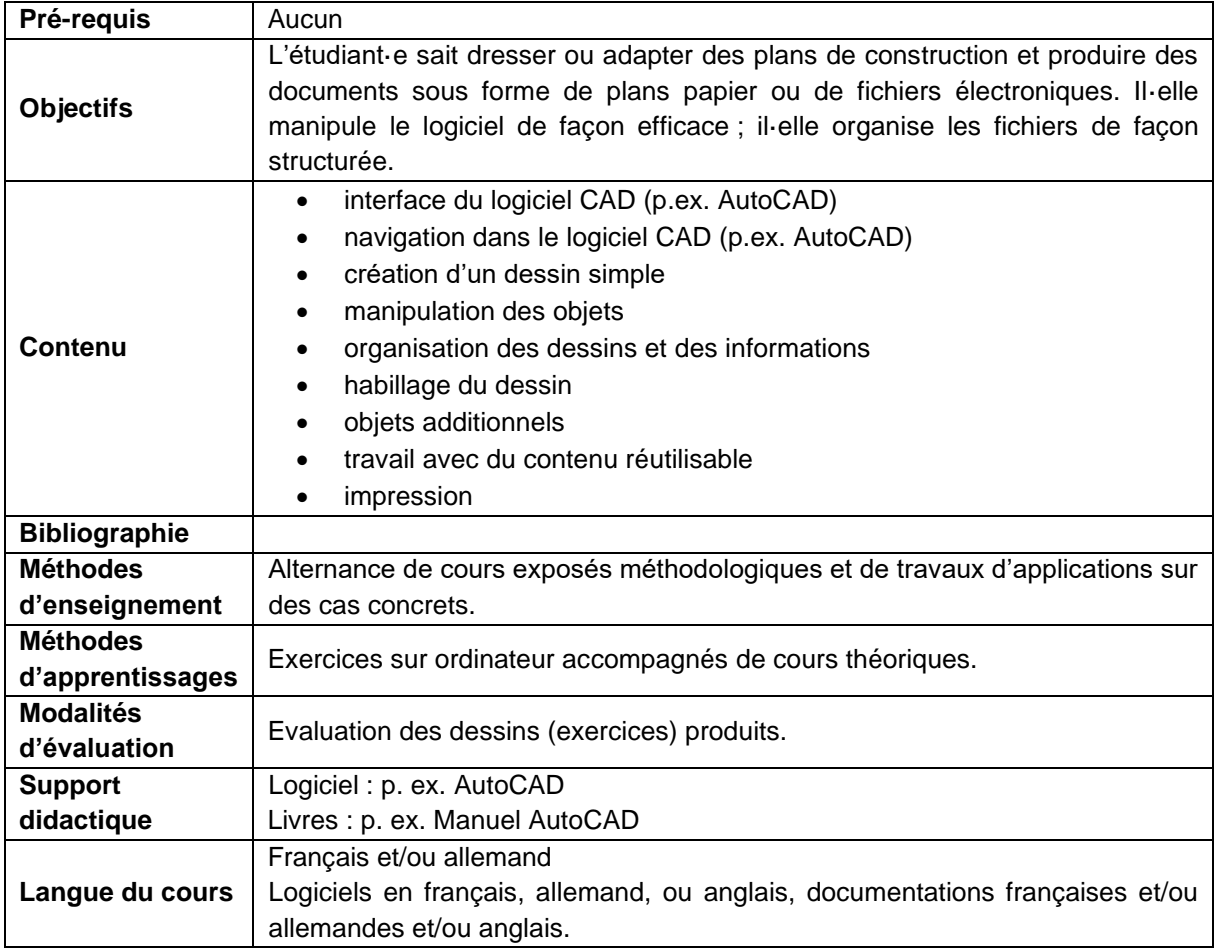

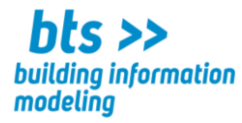

**CODE :**

**Cours :** Maquette Architecture 1 – Commandes de base

Volume horaire : 36 leçons 1,5 ECTS

#### **Compétences visées : l'étudiant**·**e**

- ➢ **est familiarisé avec le concept du BIM afin de comprendre le rôle d'une maquette architecture en production**
- ➢ **comprend l'organisation de l'interface pour s'approprier les outils**
- ➢ **maitrise les logiques et commandes de base d'un logiciel de modélisation**

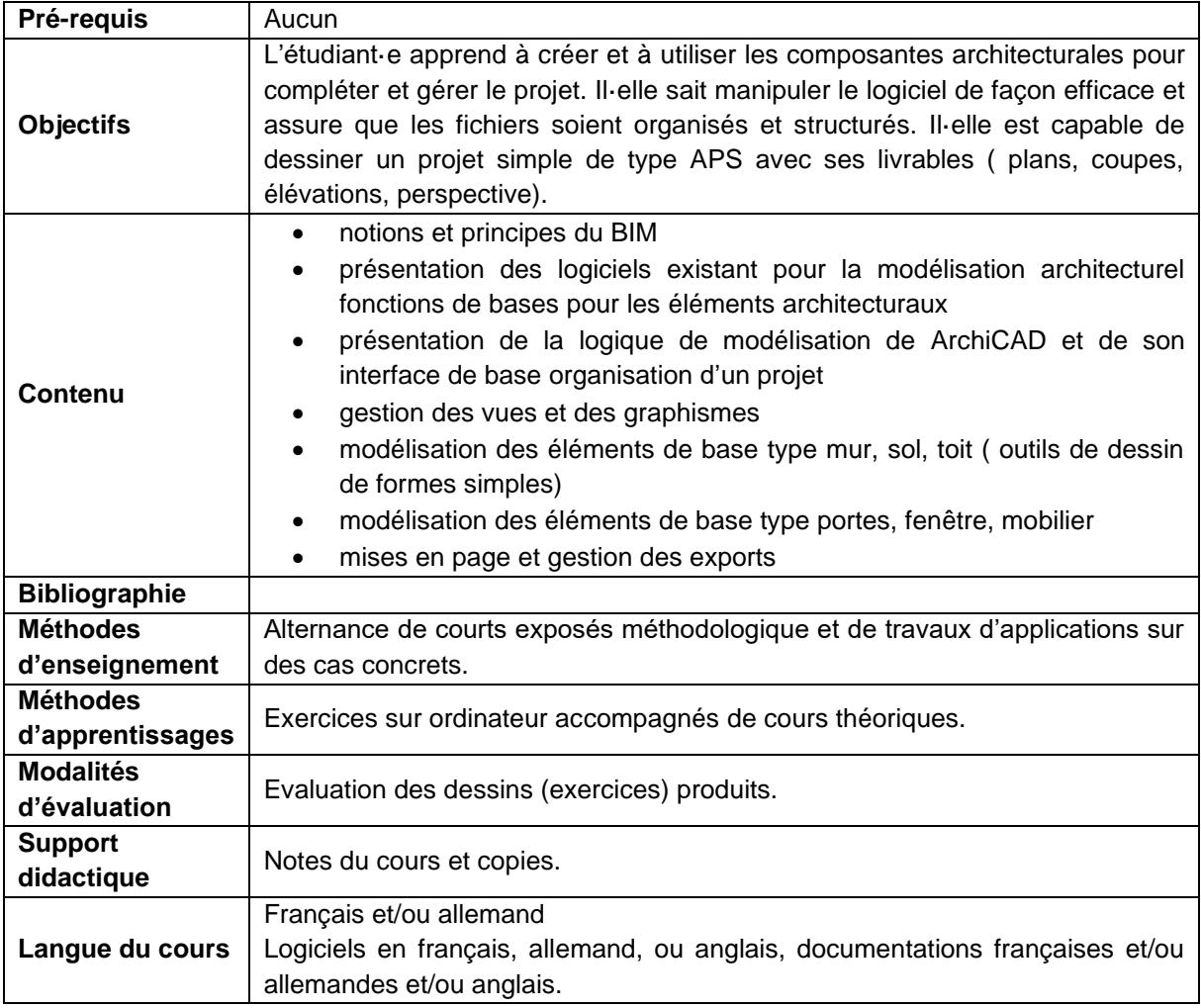

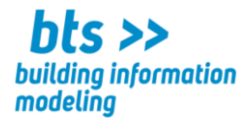

**CODE :**

**Cours :** Maquette Structure 1 – Commandes de base

Volume horaire : 36 leçons 1,5 ECTS

#### **Compétences visées : l'étudiant**·**e**

- ➢ **connaît les différents livrables dans le domaine de la structure (dimensionnement/préparation, plans, bordereaux, etc.)**
- ➢ **se familiarise avec les concepts généraux des modèles numériques et de la méthodologie BIM, ainsi que son application à la structure**
- ➢ **apprend à utiliser l'interface de Revit et ses différentes fonctionnalités**
- ➢ **sait démarrer un projet en utilisant un fichier gabarit et en insérant des fichiers dans Revit**
- ➢ **se lance dans la modélisation en comprenant l'importance de la préparation.**

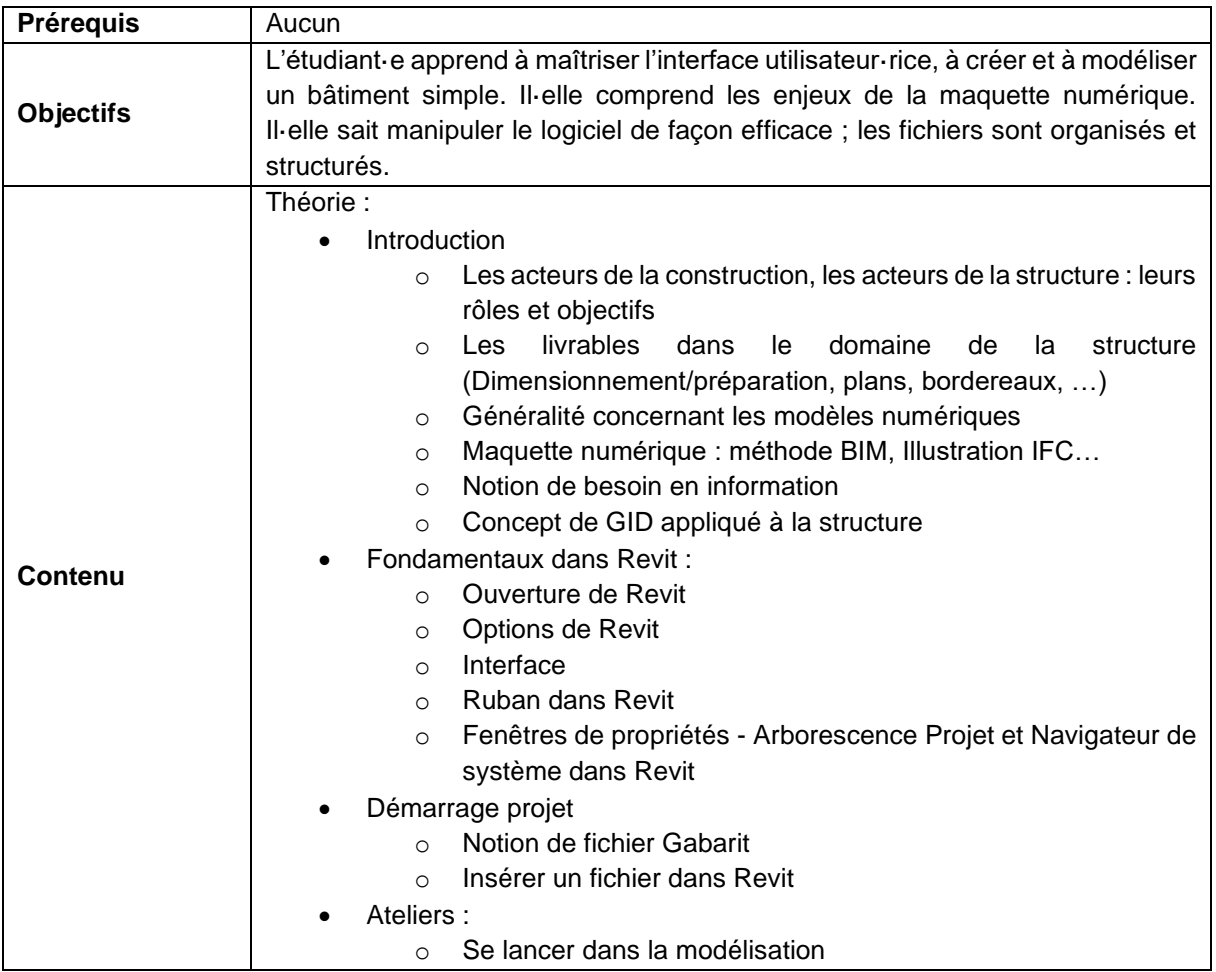

 $\_$  , and the state of the state of the state of the state of the state of the state of the state of the state of the state of the state of the state of the state of the state of the state of the state of the state of the Lycée Josy Barthel Mamer • BTS – Building Information Modeling 2, rue Gaston Thorn • L-8268 Mamer Tél.: 26 31 40-1 • www.ljbm.lu/bts 22

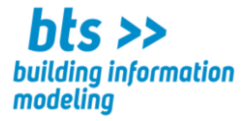

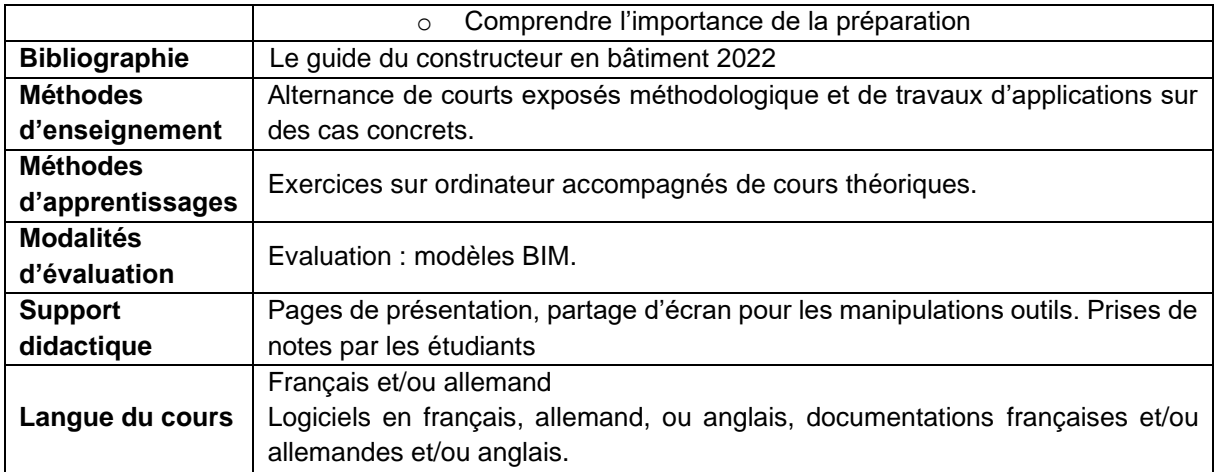

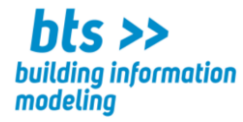

**CODE :**

#### **Cours :** Maquette MEP 1 – Commandes de base

Volume horaire : 36 leçons 1,5 ECTS

#### **Compétences visées : l'étudiant**·**e**

- ➢ **Comprend le niveau de détail des maquettes (GID)**
- ➢ **comprend l'organisation de l'interface pour s'approprier les outils**
- ➢ **sait mettre en page, publier et communiquer les données**

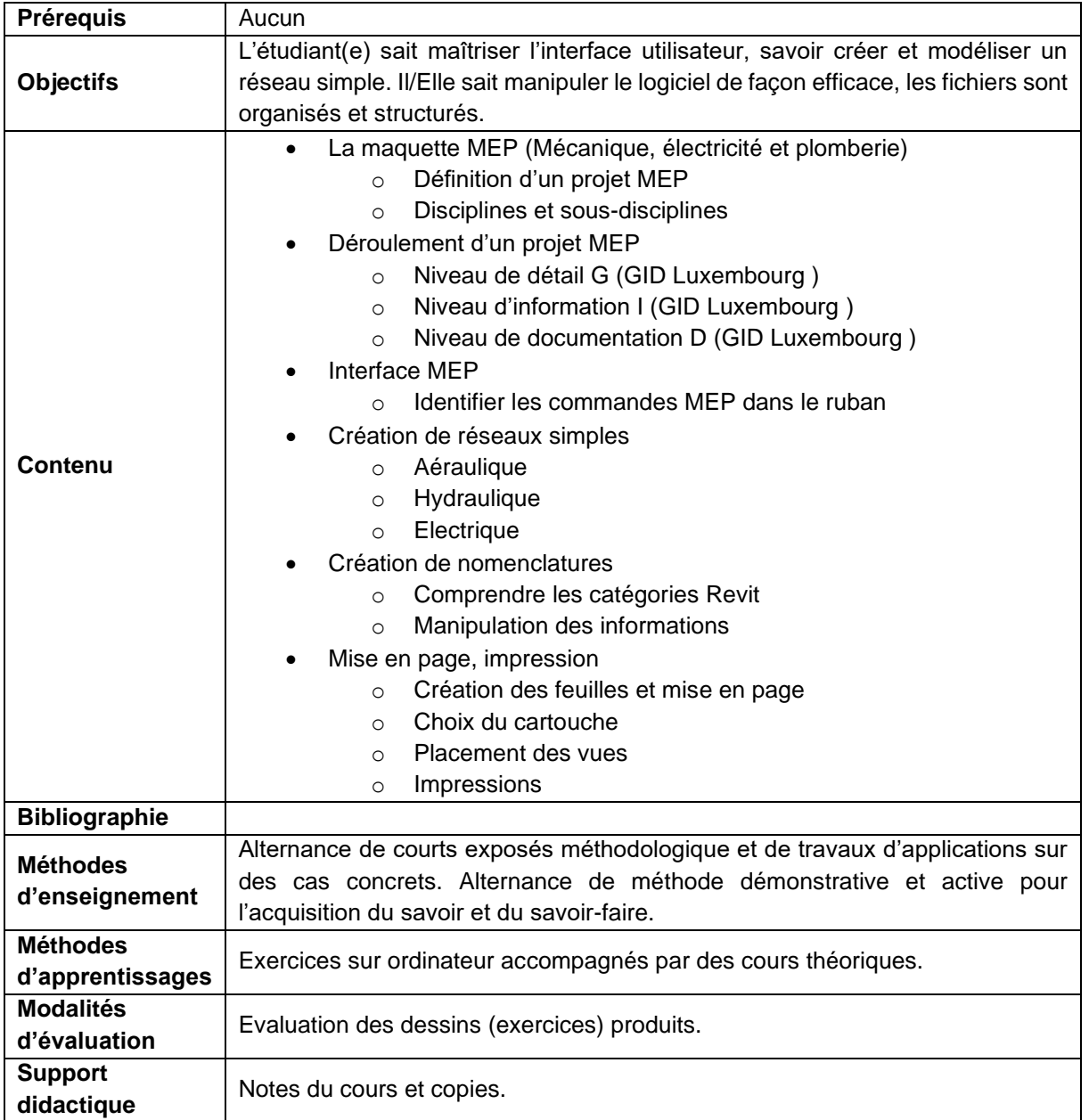

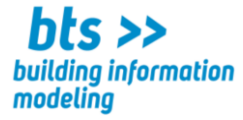

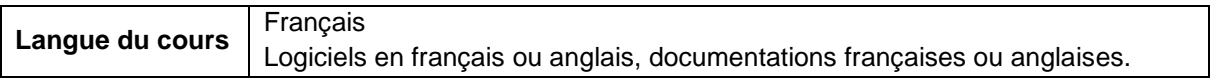

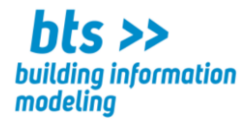

**CODE :**

**Cours :** Maquette Architecture 2 – Commandes intermédiaires

Volume horaire : 56 leçons 3,0 ECTS

- ➢ **sait collaborer dans le dessin d'un projet**
- ➢ **sait s'adapter à une autre interface logiciel tout en conservant la même logique de travail**
- ➢ **est capable de créer une maquette de taille intermédiaire et d'en gérer les graphiques et les documents d'exports pour un rendu de type APD.**

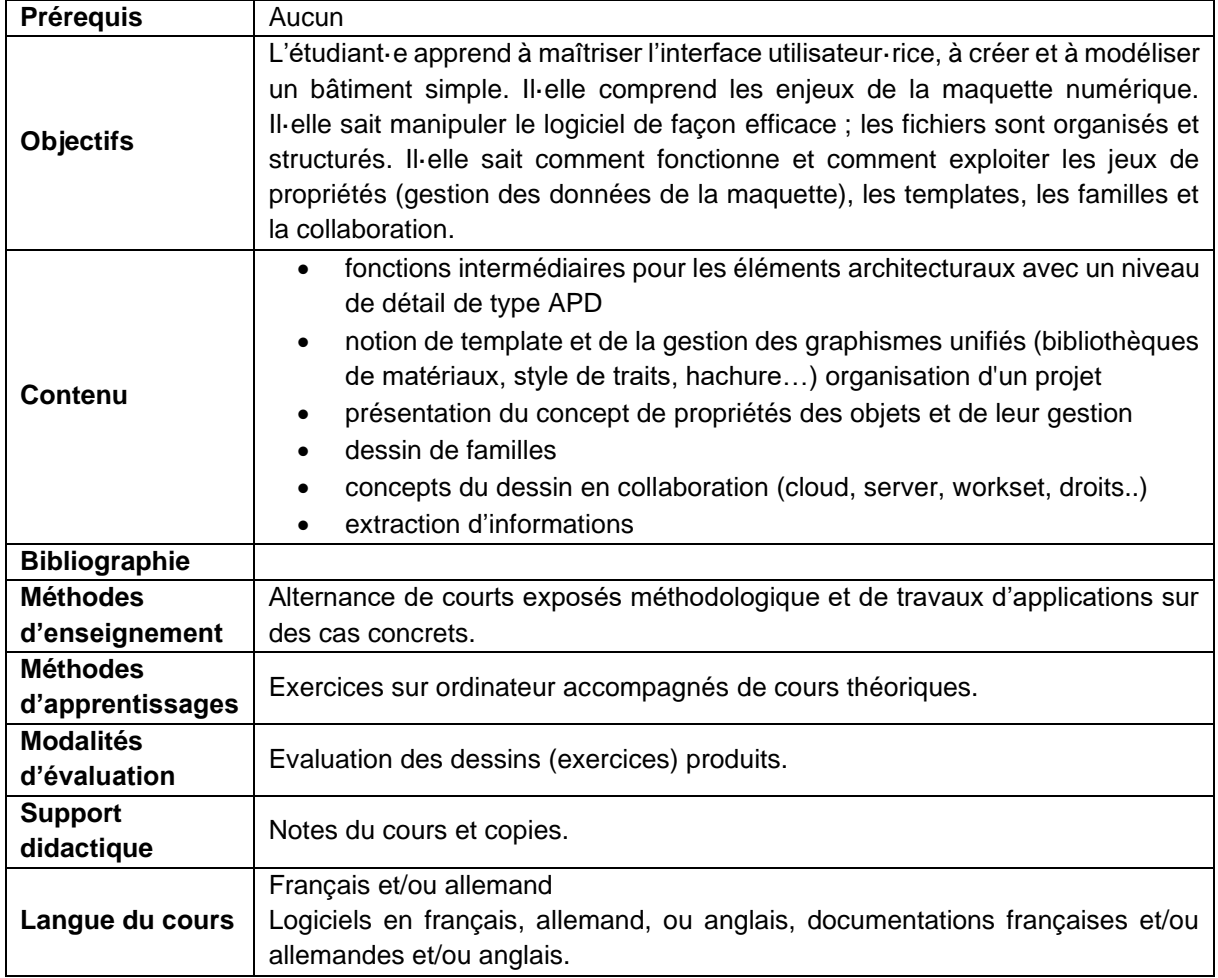

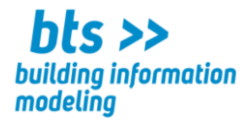

**CODE :**

**Cours :** Maquette Structure 2 – Commandes intermédiaires

Volume horaire : 56 leçons 3,0 ECTS

- ➢ **comprend l'organisation de l'interface pour s'approprier les outils**
- ➢ **identifie et organiser la modélisation des différents systèmes constructifs**
- ➢ **comprend les études et les livrables dans le domaine de la structure, ainsi que le rôle du projeteur**
- ➢ **maîtrise la structuration spatiale et l'adaptation pour la collaboration dans une maquette numérique en structure**
- ➢ **sait manipuler les commandes intermédiaires et les outils de modification dans des cas concrets**
- ➢ **comprend l'importance des paramètres de dessins et graphiques dans un logiciel de modélisation**

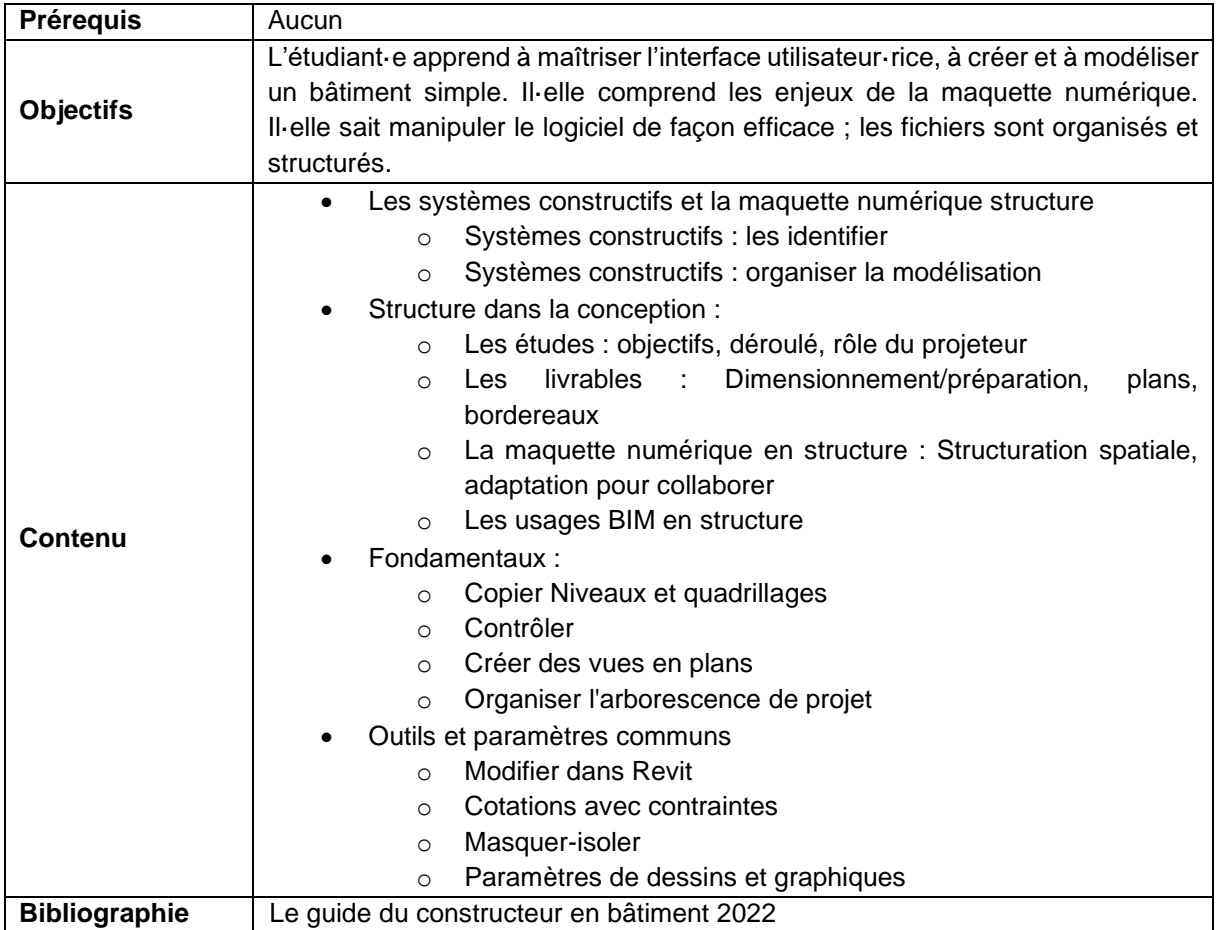

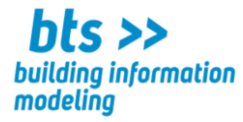

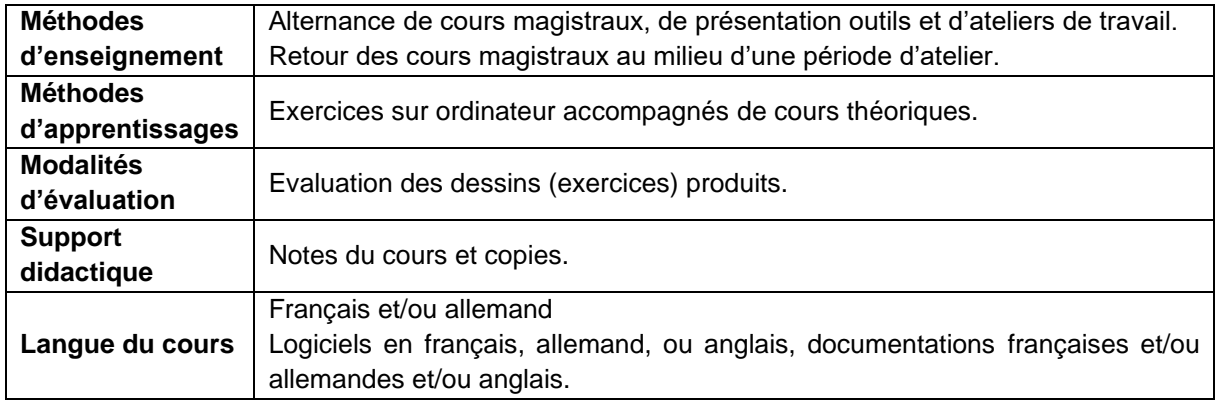

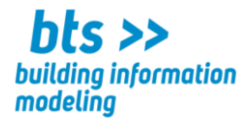

**CODE :**

**Cours :** Maquette MEP 2 – Commandes intermédiaires

Volume horaire : 56 leçons 3,0 ECTS

#### **Compétences visées : l'étudiant**·**e**

- ➢ **Sait modéliser et dimensionner des réseaux complexes avec des fonctions et des composants prédéfinis**
- ➢ **acquiert les connaissances nécessaires pour modéliser un projet**
- ➢ **Sait collaborer avec son équipe et l'équipe de projet**
- ➢ **sait manipuler les commandes intermédiaires et les outils de modification dans des cas concrets**

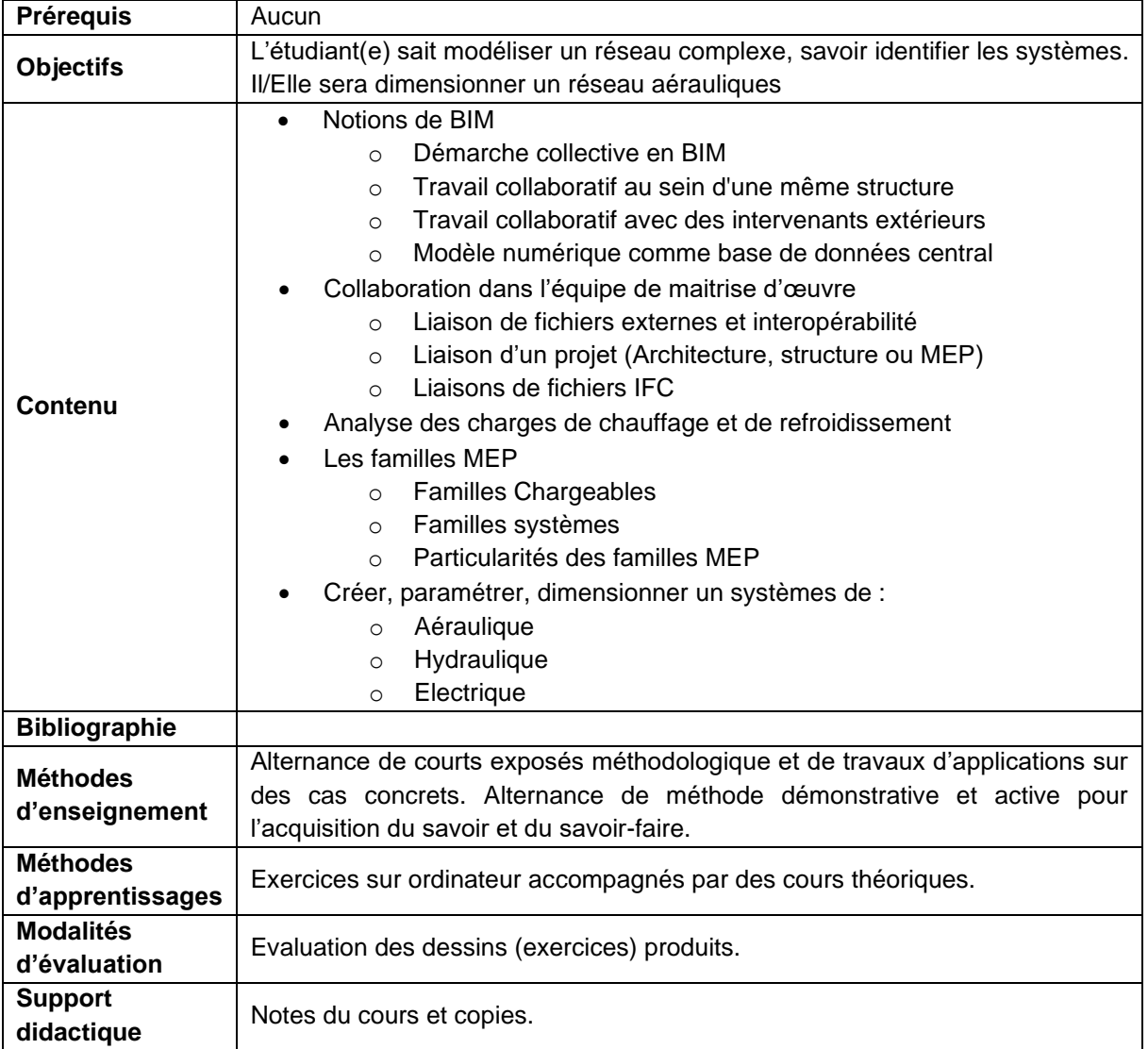

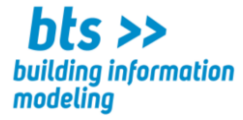

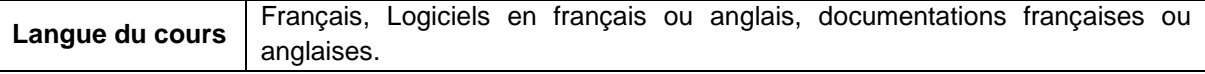

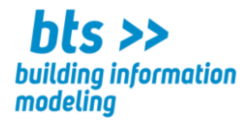

**CODE :**

#### **Cours :** Les différents niveaux du BIM

Volume horaire : 42 leçons 2,0 ECTS

#### **Compétences visées : l'étudiant**·**e**

- ➢ **identifie les différents niveaux du BIM**
- ➢ **les usages du BIM**

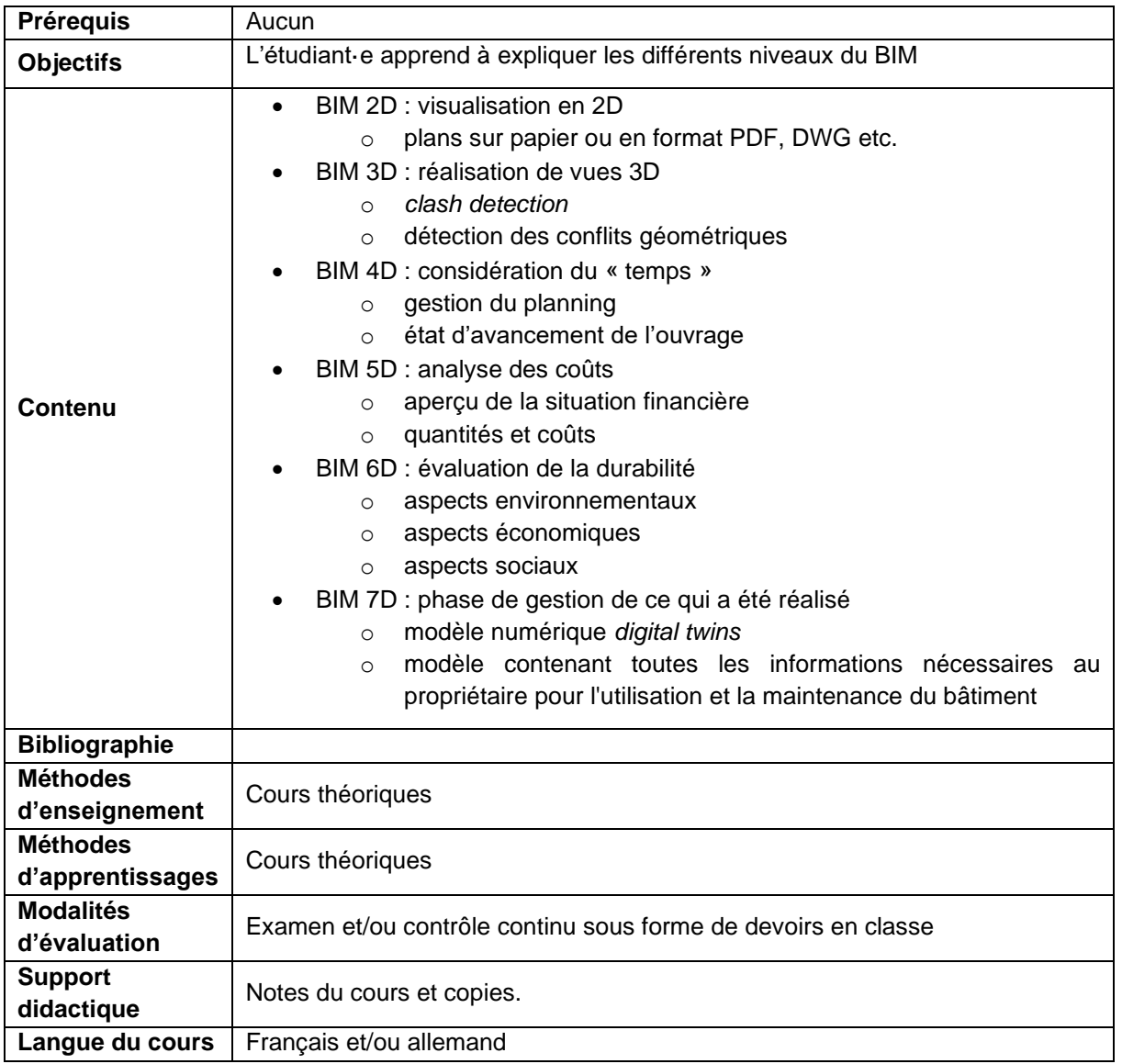

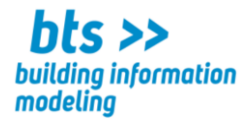

**CODE :**

**Cours :** Maquette Architecture 3 – Commandes avancées

Volume horaire : 72 leçons 3,0 ECTS

#### **Compétences visées : l'étudiant**·**e**

- ➢ **est à même de paramétrer le logiciel pour l'adapter à son environnement de travail**
- ➢ **est capable d'organiser le projet**
- ➢ **modélise des maquettes de bâtiments BIM en 3D en utilisant des éléments d'architecture paramétrables et le modeleur volumique**
- ➢ **génère des vues en plan, des coupes, des élévations et des vues en 3D photoréalistes**
- ➢ **inscrit son action dans un process BIM en vue de l'échange d'informations au sein d'une maquette numérique**
- ➢ **crée et utilise des éléments architecturaux avancés pour compléter un maquette BIM**

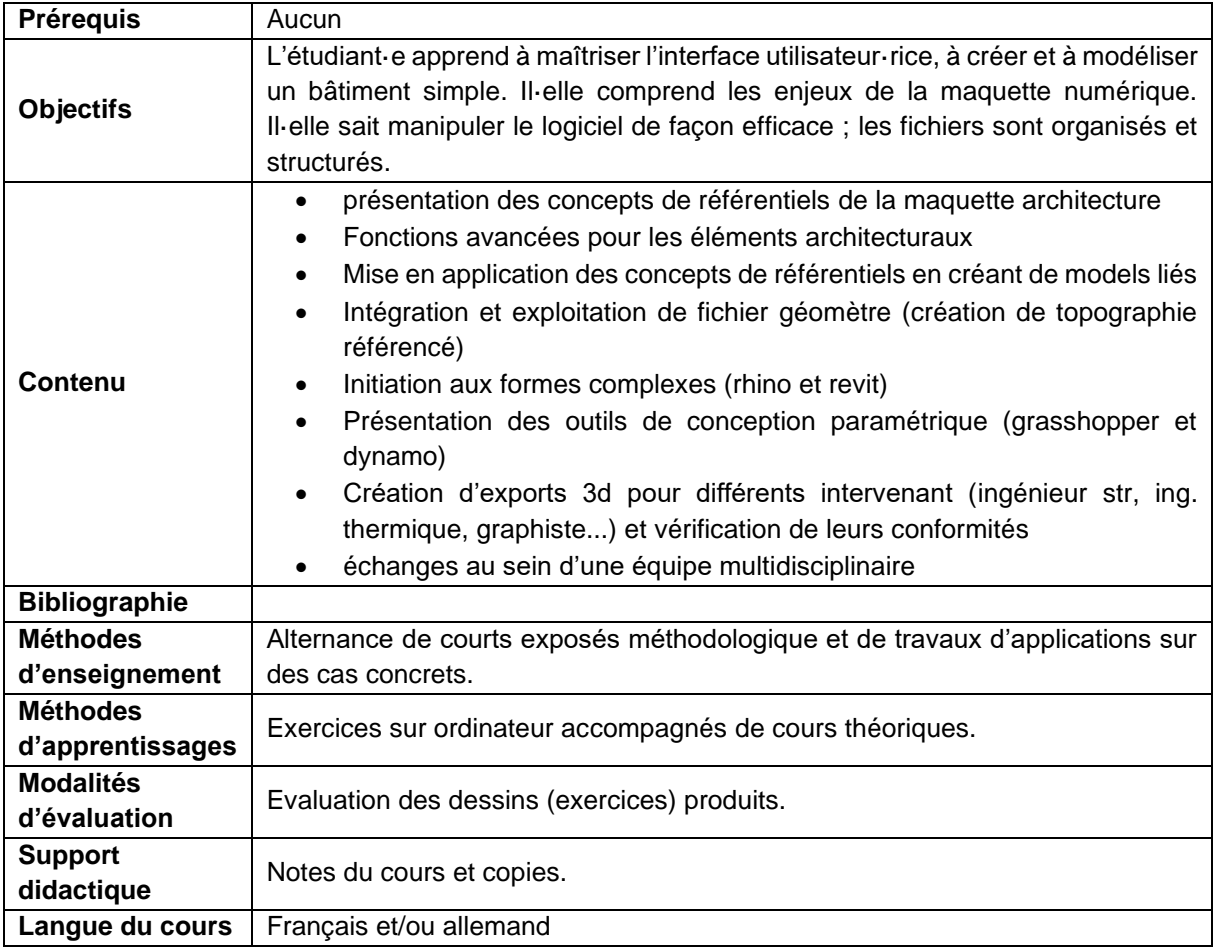

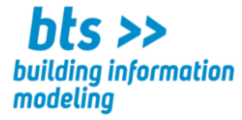

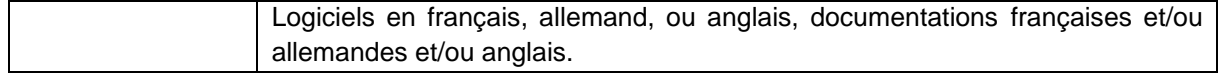

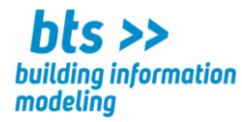

**CODE :**

**Cours :** Maquette Structure 3 – Commandes avancées

Volume horaire : 72 leçons 3,0 ECTS

- ➢ **comprend l'évolution et les différences entre le rôle du projeteur et du modeleur structure**
- ➢ **connaît les enjeux et les méthodes du travail collaboratif et savoir définir son périmètre de collaboration et interagir dans un système collaboratif**
- ➢ **sait s'intégrer à un projet Revit structure en respectant les conventions de nommage et en maintenant les familles**
- ➢ **connaît les différentes manières de réaliser le ferraillage dans Revit en fonction des systèmes constructifs**
- ➢ **sait travailler en close BIM et en Open BIM en utilisant les outils de collaboration**

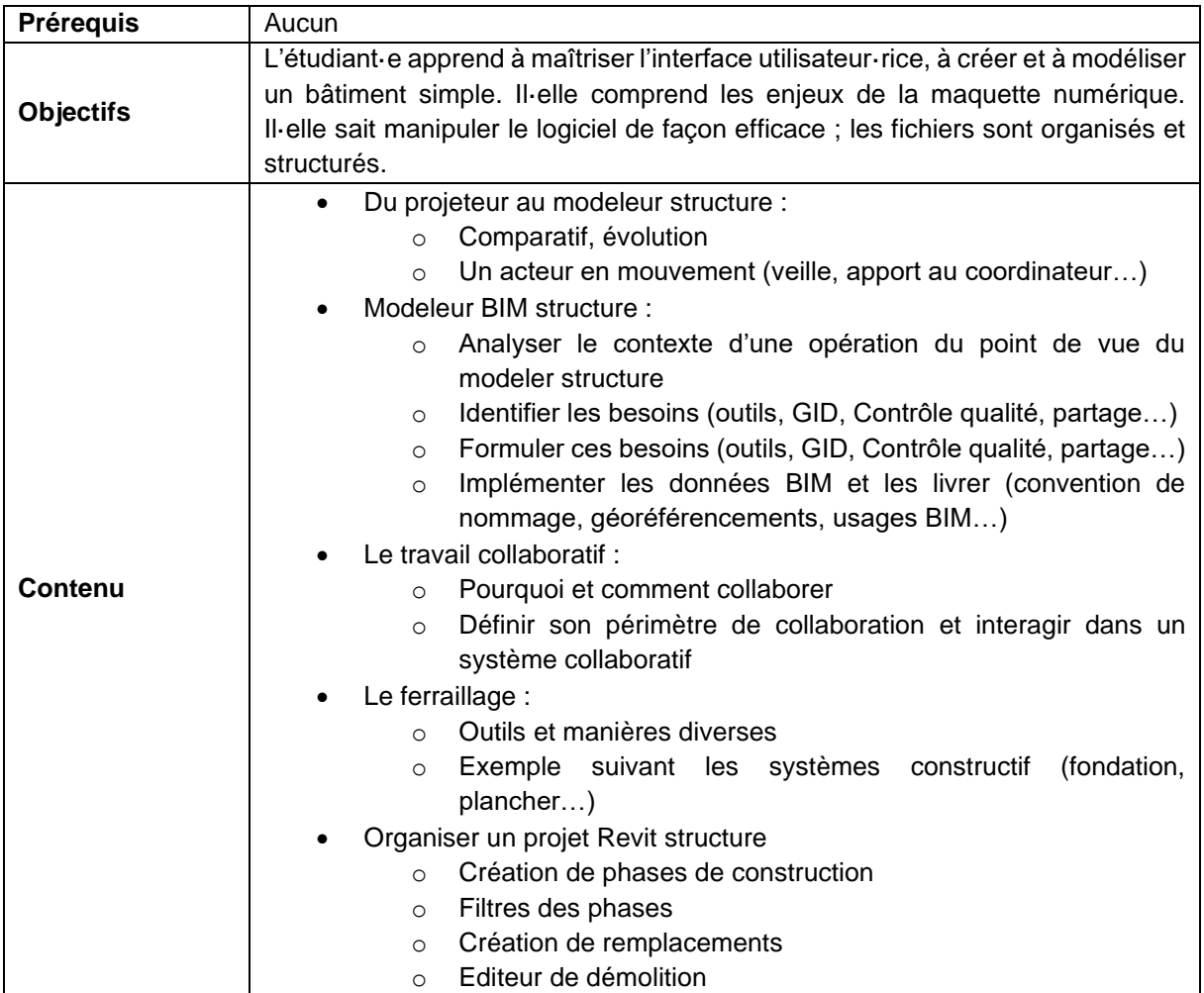

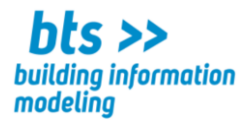

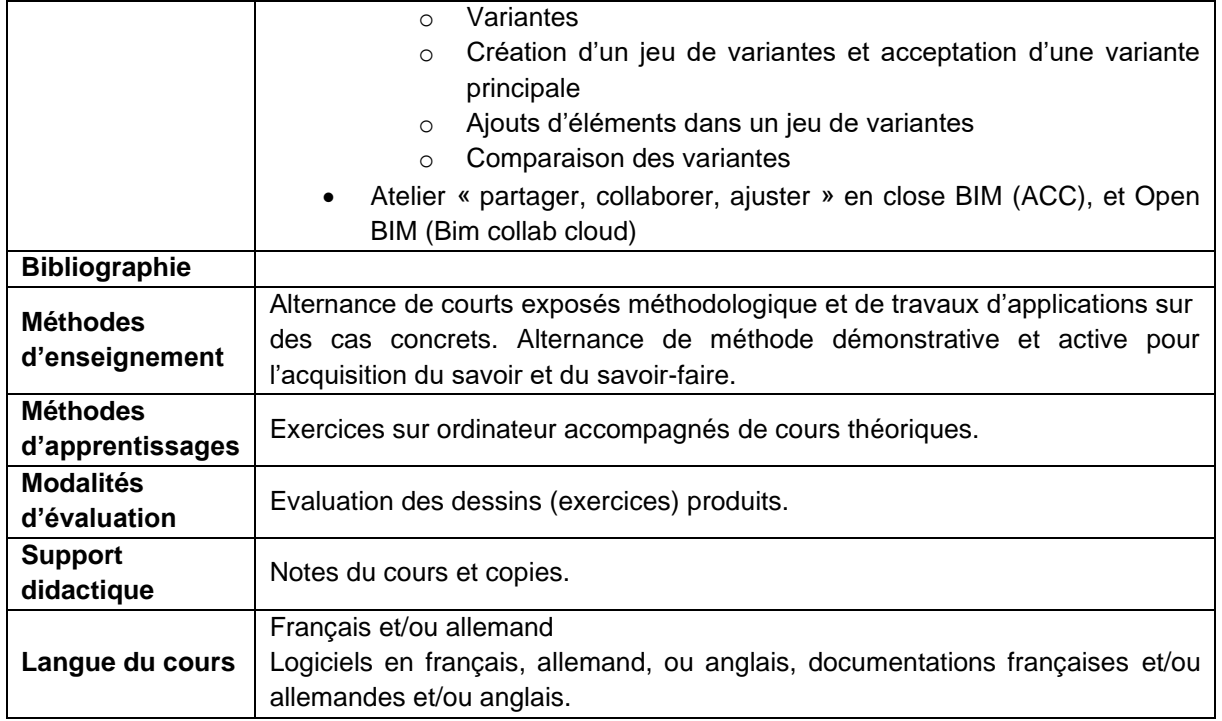

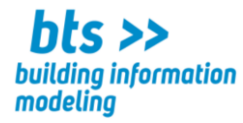

**CODE :**

**Cours :** Maquette MEP 3 – Commandes avancées

Volume horaire : 72 leçons 3,0 ECTS

#### **Compétences visées : l'étudiant**·**e**

- ➢ **paramétrer le logiciel à son environnement de travail**
- ➢ **modéliser des maquettes de bâtiments BIM en 3D en utilisant des éléments MEP paramétrables et le modeleur volumique**
- ➢ **inscrire son action dans le process BIM et l'échange d'information au sein de la maquette numérique**
- ➢ **créer et utiliser des éléments MEP avancés en réalisant les éléments complémentaires de la maquette BIM**
- ➢ **sait documenter les vues, pour transmettre les documents, à l'ensemble des parties prenantes**

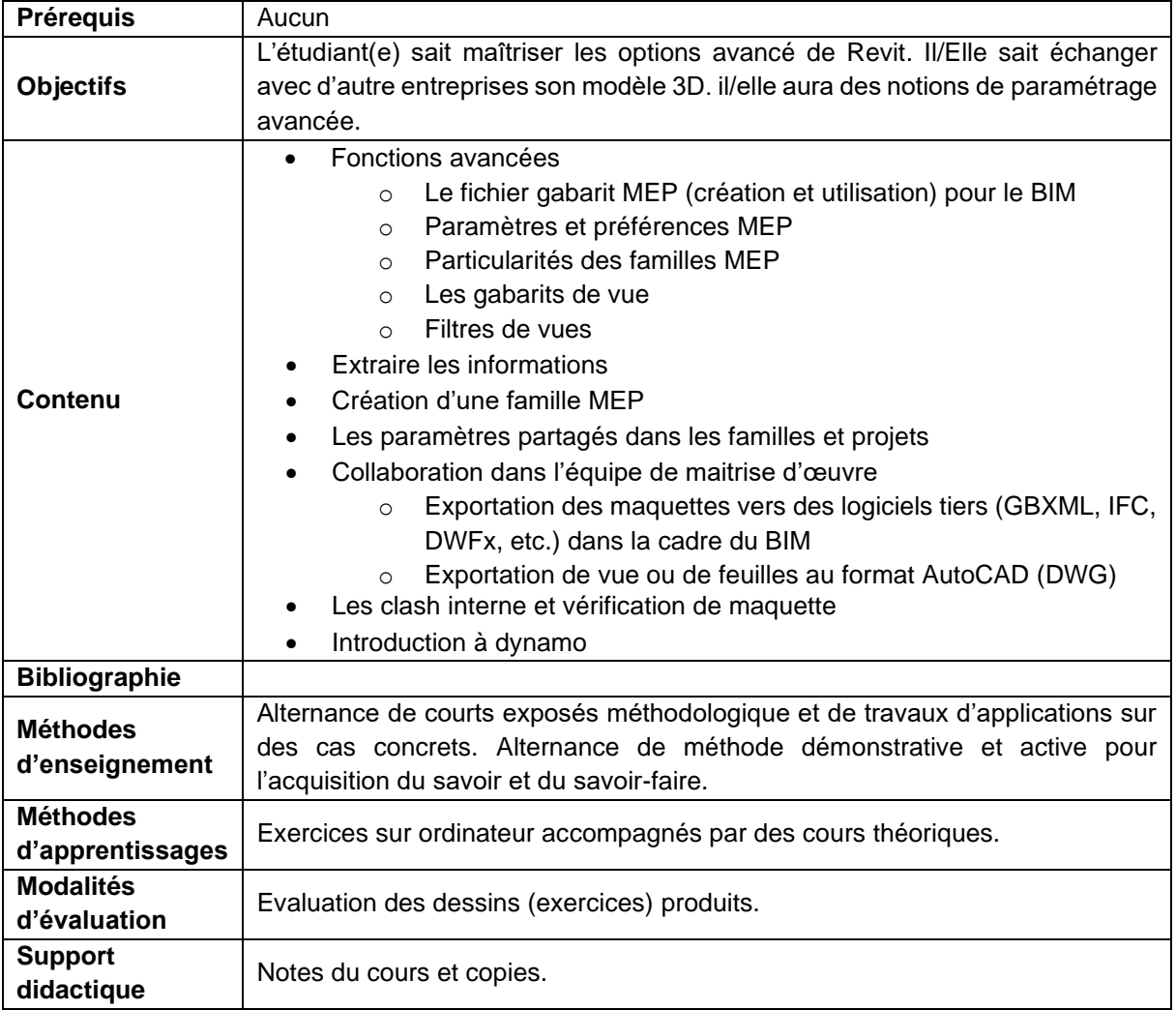

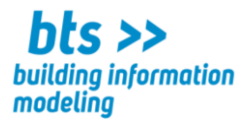

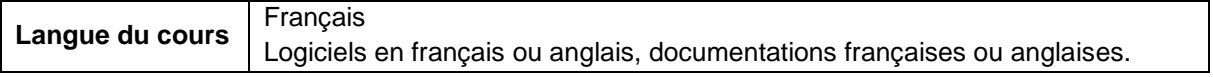

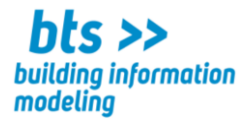

**CODE :**

**Cours :** Surfaces topographiques – Concepts de base

Volume horaire : 72 leçons 3,0 ECTS

#### **Compétences visées : l'étudiant**·**e**

- ➢ **est capable de « géoréférencer » un projet**
- ➢ **modélise des surfaces topographiques**
- ➢ **modélise un terrain 3D à partir d'un nuage de points**
- ➢ **inscrit son action dans le process BIM basé sur l'échange d'informations au sein de la maquette numérique**

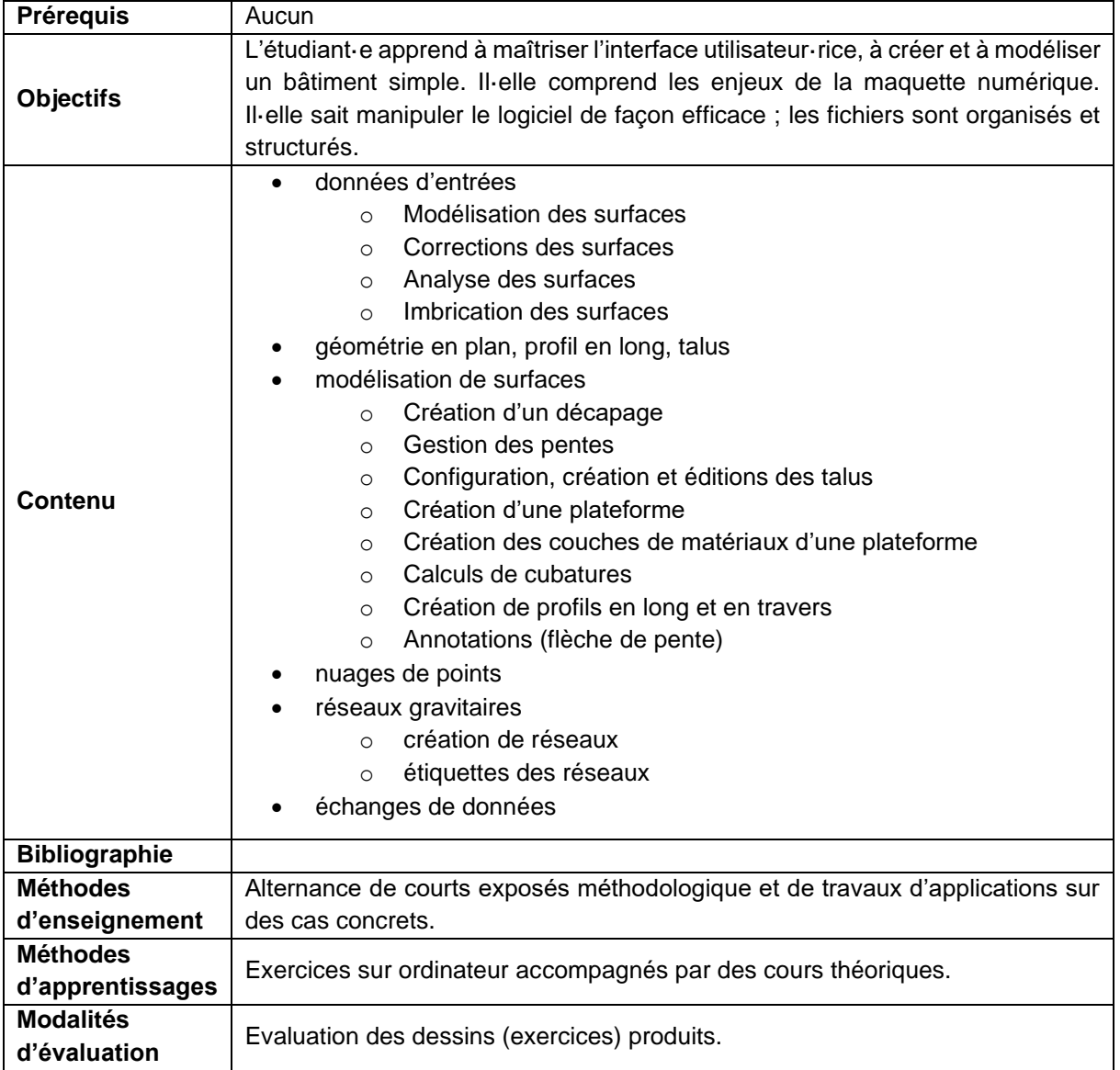

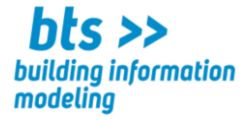

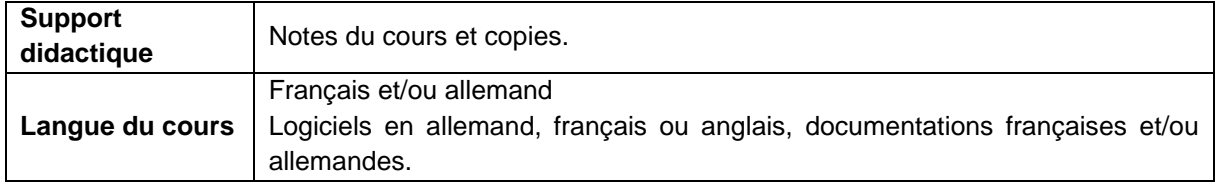

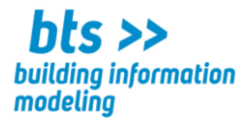

**CODE :**

**Cours :** OpenBIM – Industry Foundation Classes (IFC)

Volume horaire : 56 leçons 3,0 ECTS

#### **Compétences visées : l'étudiant(e)**

- ➢ **fait la différence entre Close BIM et Open BIM**
- ➢ **sait exporter en format IFC**
- ➢ **connaît les différentes contraintes de chaque logiciel**

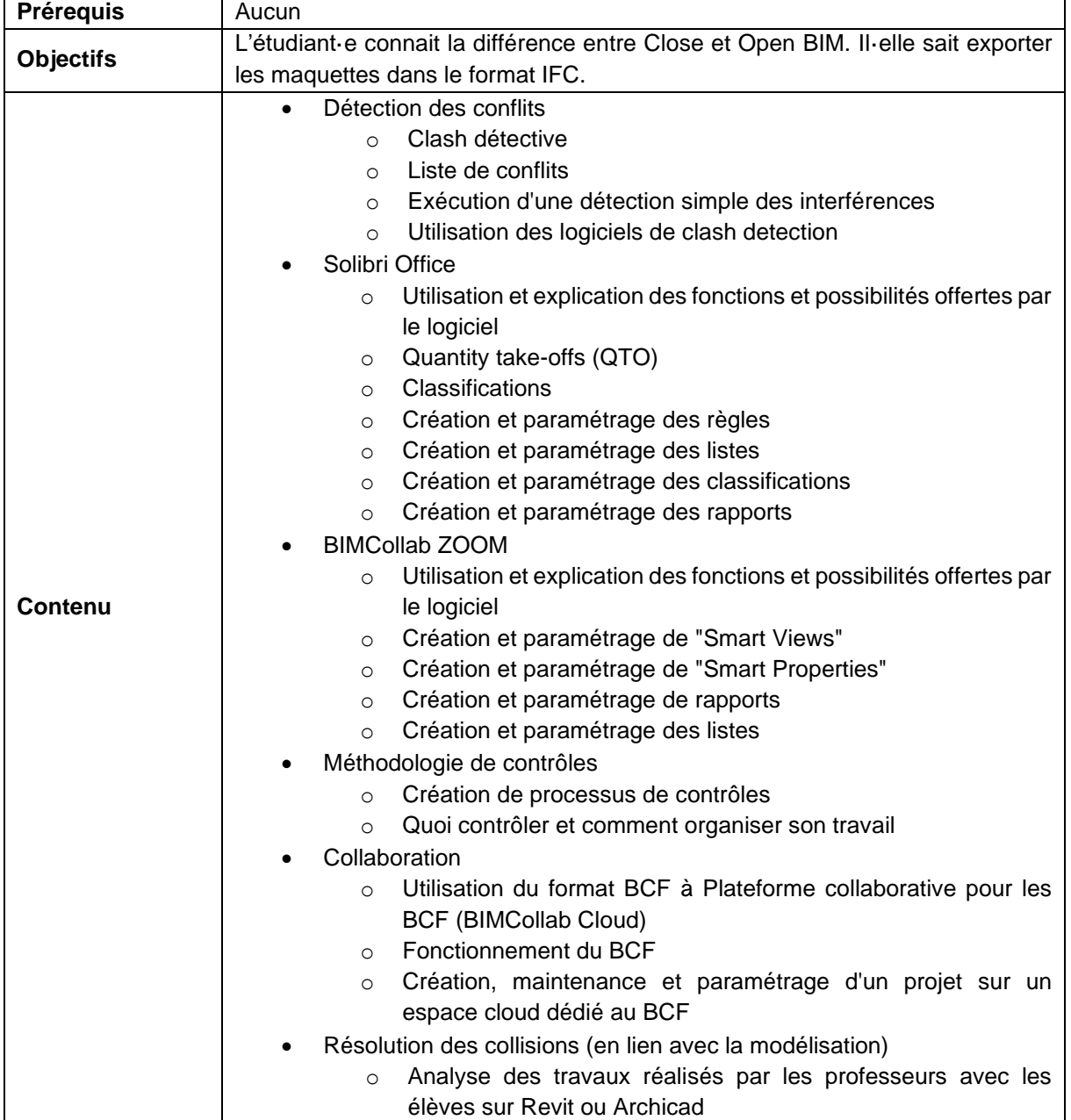

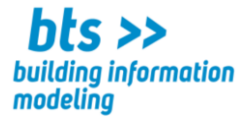

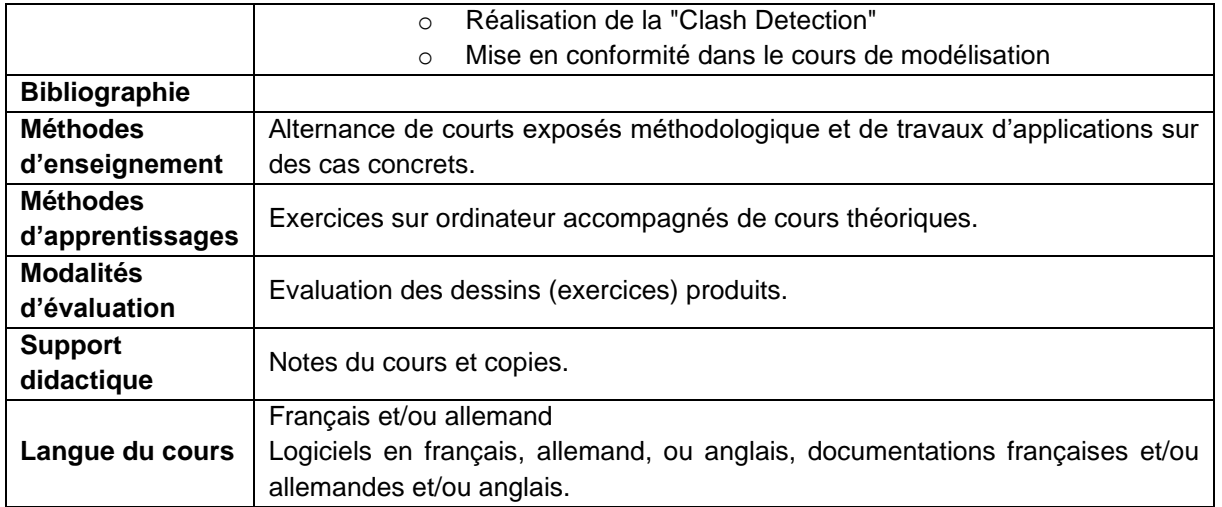

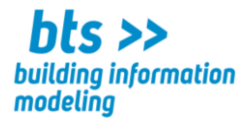

**CODE :**

**Cours :** Coordinateur BIM – Gestion de projets et projets collaboratifs

Volume horaire : 56 leçons 3,0 ECTS

- ➢ **Apprend à mettre en place un projet BIM**
- ➢ **Apprend à piloter un projet BIM**
- ➢ **Comprend et sait définir les attentes et les demandes dans un projet BIM**

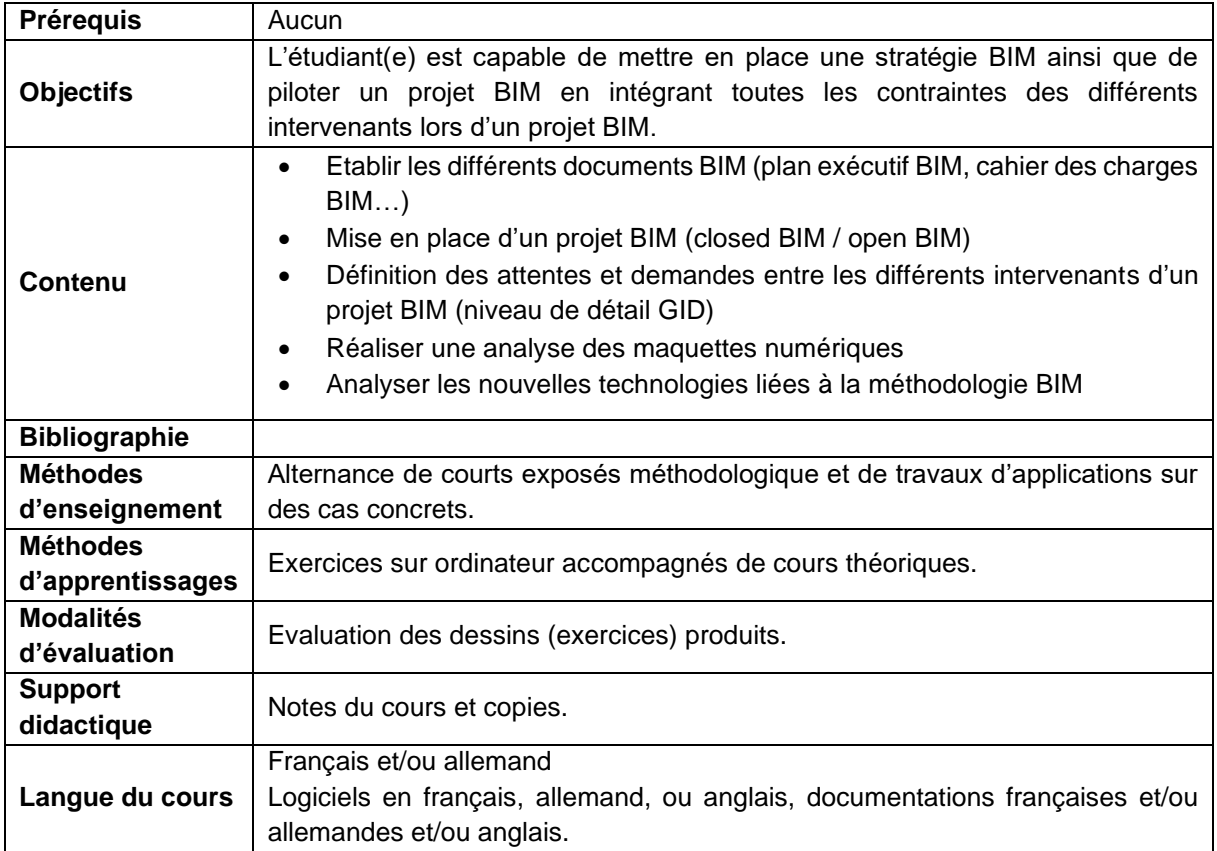

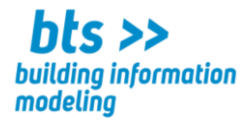

**CODE :**

**Cours :** BIM Facility Management

Volume horaire : 56 leçons 3,0 ECTS

#### **Compétence visée : l'étudiant**·**e**

➢ **est capable de gérer l'information et de gérer des modifications/agencements dans le cadre de processus basés sur le BIM dans les différentes phases du cycle de vie d'un bâtiment ou d'une infrastructure (Conception, Construction, Exploitation, Démolition)**

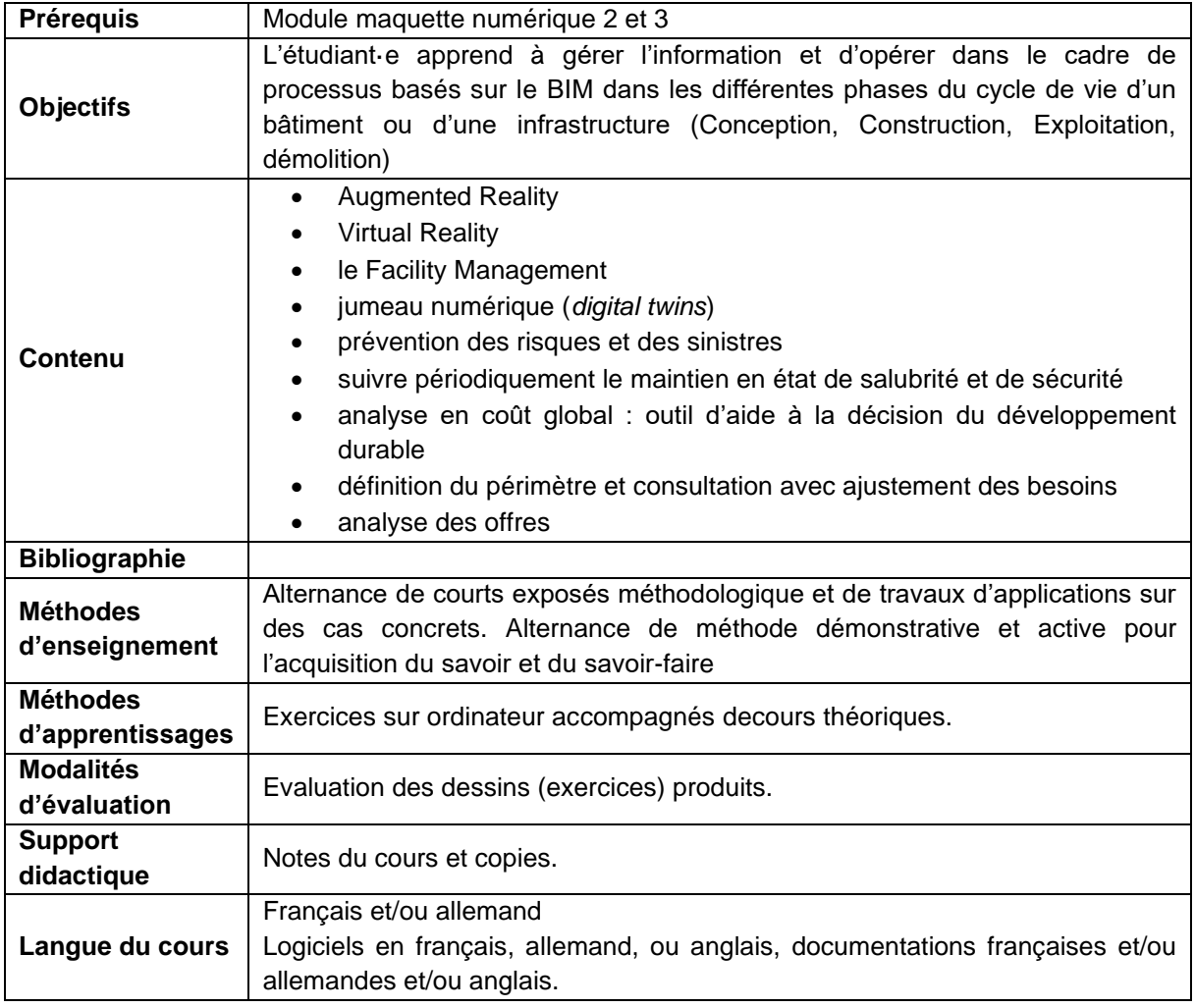

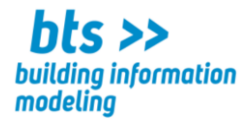

**CODE :**

**Cours :** Clash detection

Volume horaire : 42 leçons 2,0 ECTS

- ➢ **détecte les collisions dans le projet**
- ➢ **résoud les problèmes de collisions dans le projet**

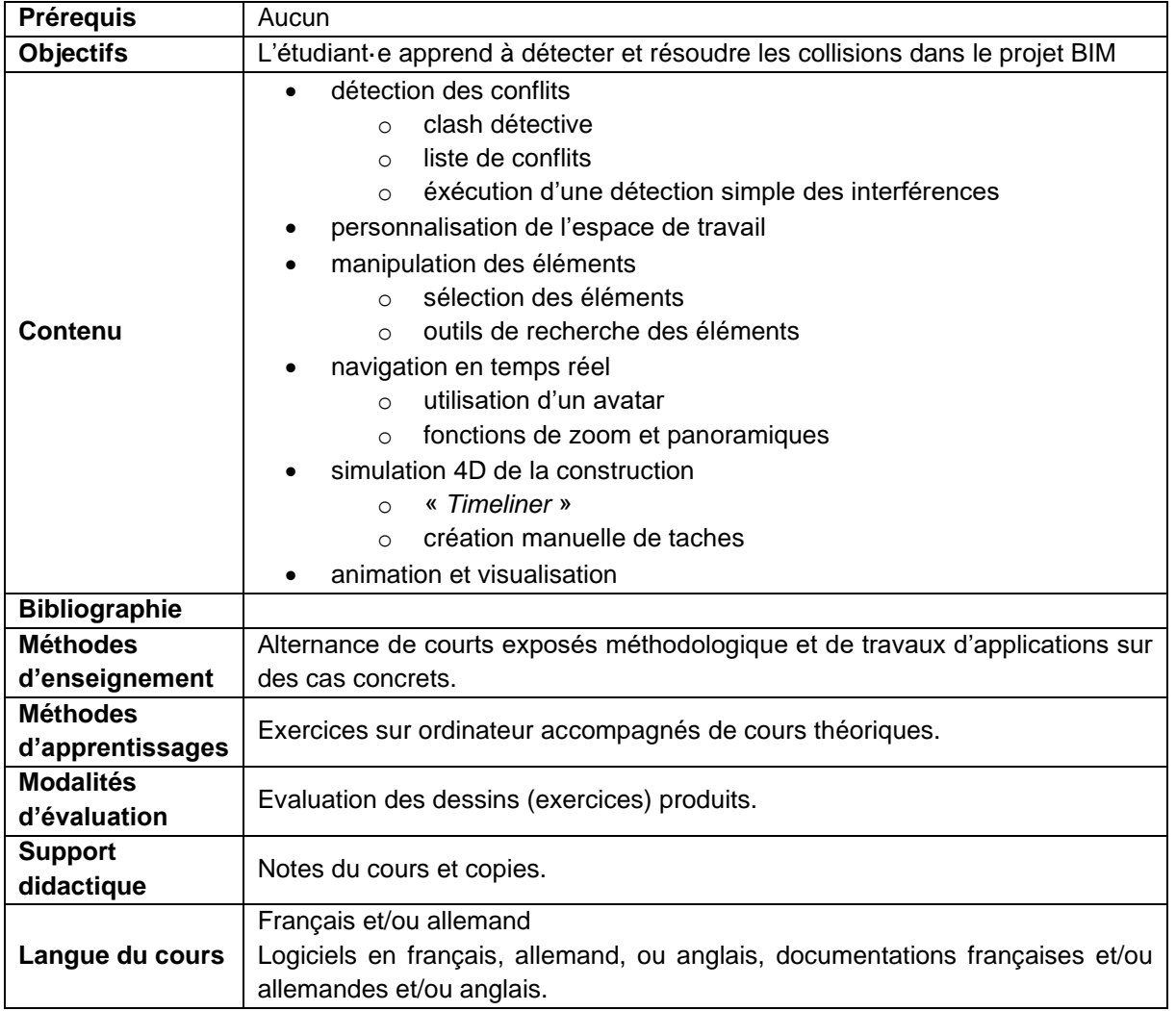

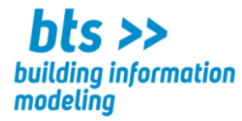

**CODE :**

**Cours :** Communication en français

Volume horaire : 36 leçons 2,0 ECTS

#### **Compétences visées : l'étudiant**·**e**

- ➢ **est capable de rédiger et de présenter de façon professionnelle des éléments de communication (rapports, correspondance etc.)**
- ➢ **Est capable de rédiger et présenter de façon professionnelle les éléments de communication principaux : courriels, courriers, rapports de réunion**
- ➢ **Est capable de communiquer efficacement avec des clients et fournisseurs**
- ➢ **Est capable de rédiger un CV et une lettre de motivation**
- ➢ **Est capable de présenter un sujet**

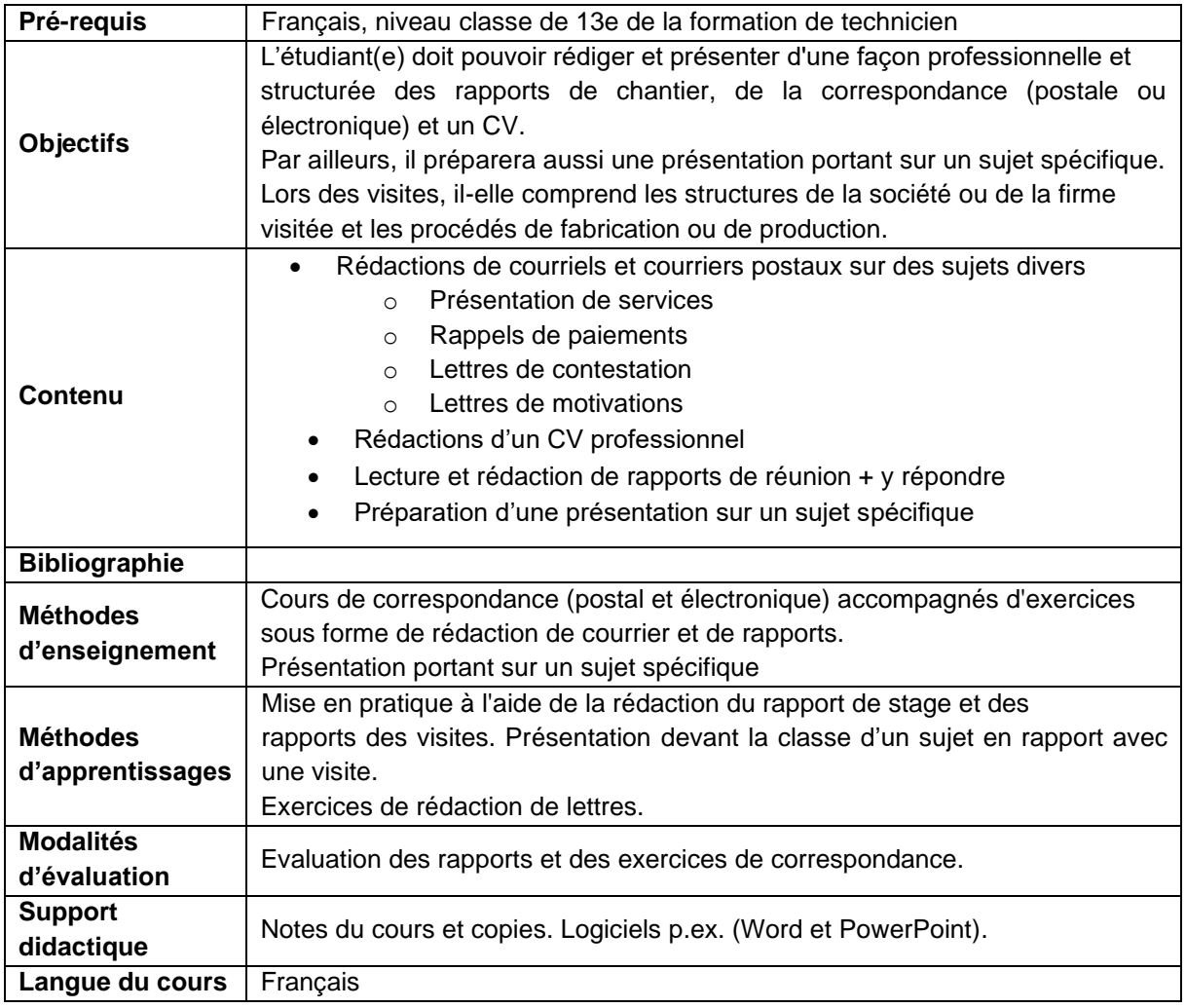

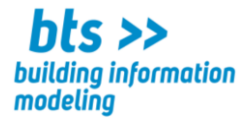

**CODE :**

**Cours :** Mathématiques appliquées – Géométrie et trigonométrie

Volume horaire : 54 leçons 3,0 ECTS

#### **Compétences visées : l'étudiant**·**e**

- ➢ **applique le théorème de Thales**
- ➢ **connaît les relations trigonométriques**
- ➢ **effectue et interprète des représentations planes de figures de l'espace en se fondant sur les propriétés de telles représentations**

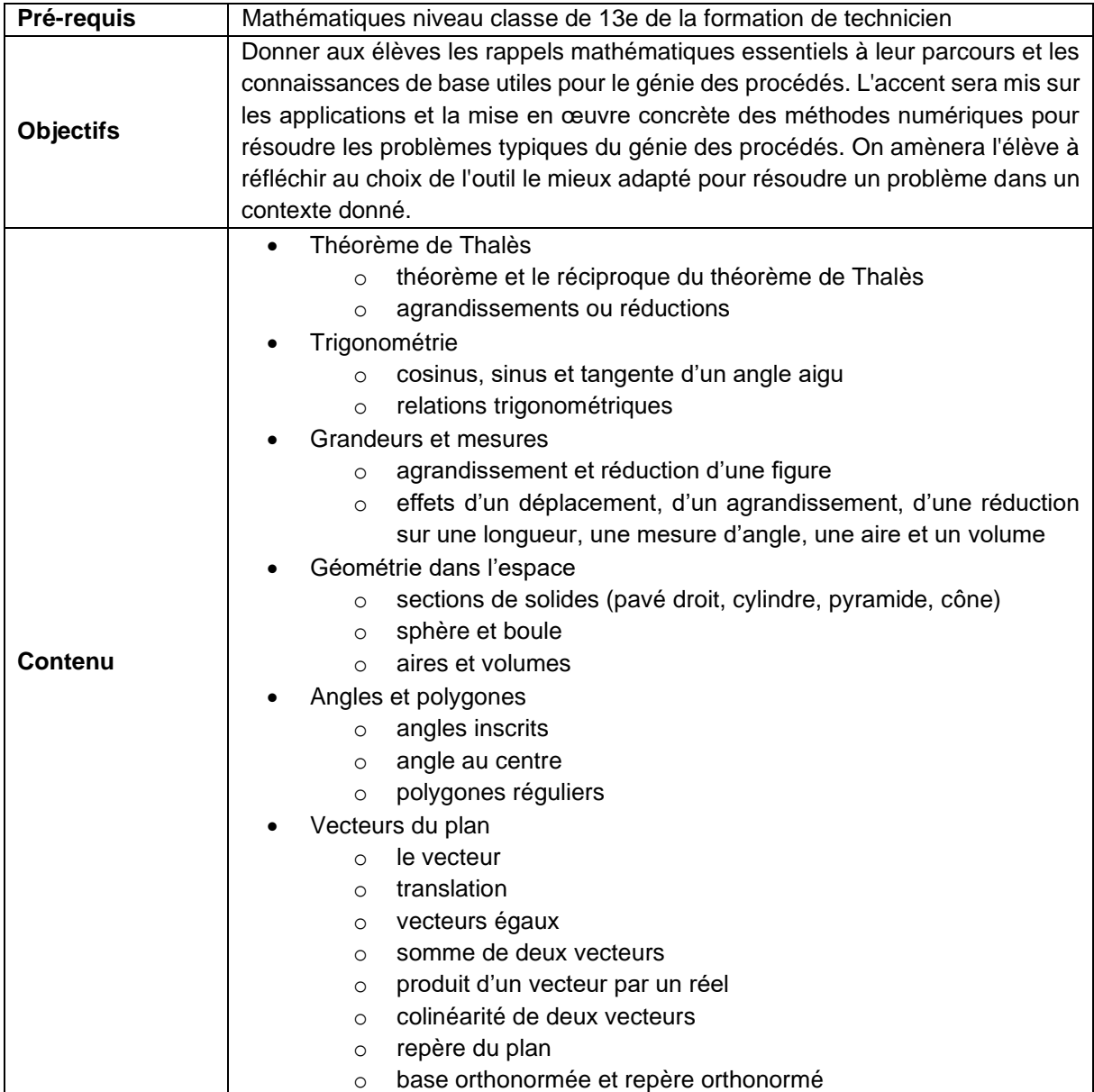

 $\_$  , and the state of the state of the state of the state of the state of the state of the state of the state of the state of the state of the state of the state of the state of the state of the state of the state of the Lycée Josy Barthel Mamer • BTS – Building Information Modeling 2, rue Gaston Thorn • L-8268 Mamer Tél.: 26 31 40-1 • www.ljbm.lu/bts  $46$ 

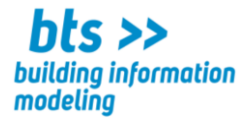

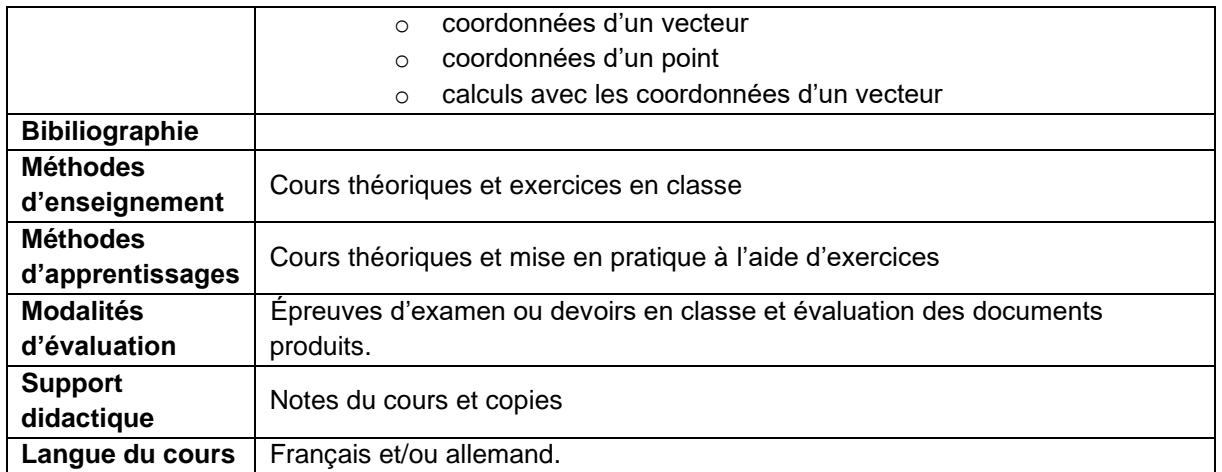

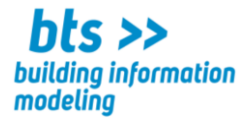

**CODE :**

**Cours :** Économie de la construction

Volume horaire : 54 leçons 3,0 ECTS

- ➢ **est capable à analyser une offre BIM et à comprendre les éléments clés d'un cahier des charges, en particulier les positions BIM**
- ➢ **sait estimer les coûts d'un projet en utilisant les métrés issus des maquettes numériques**
- ➢ **connait des différents impacts de la méthodologie BIM sur l'économie du secteur de la construction**
- ➢ **sait analyser les coûts et les opportunités pour les différents acteurs impliqués dans le domaine de la construction grâce à la méthodologie BIM.**

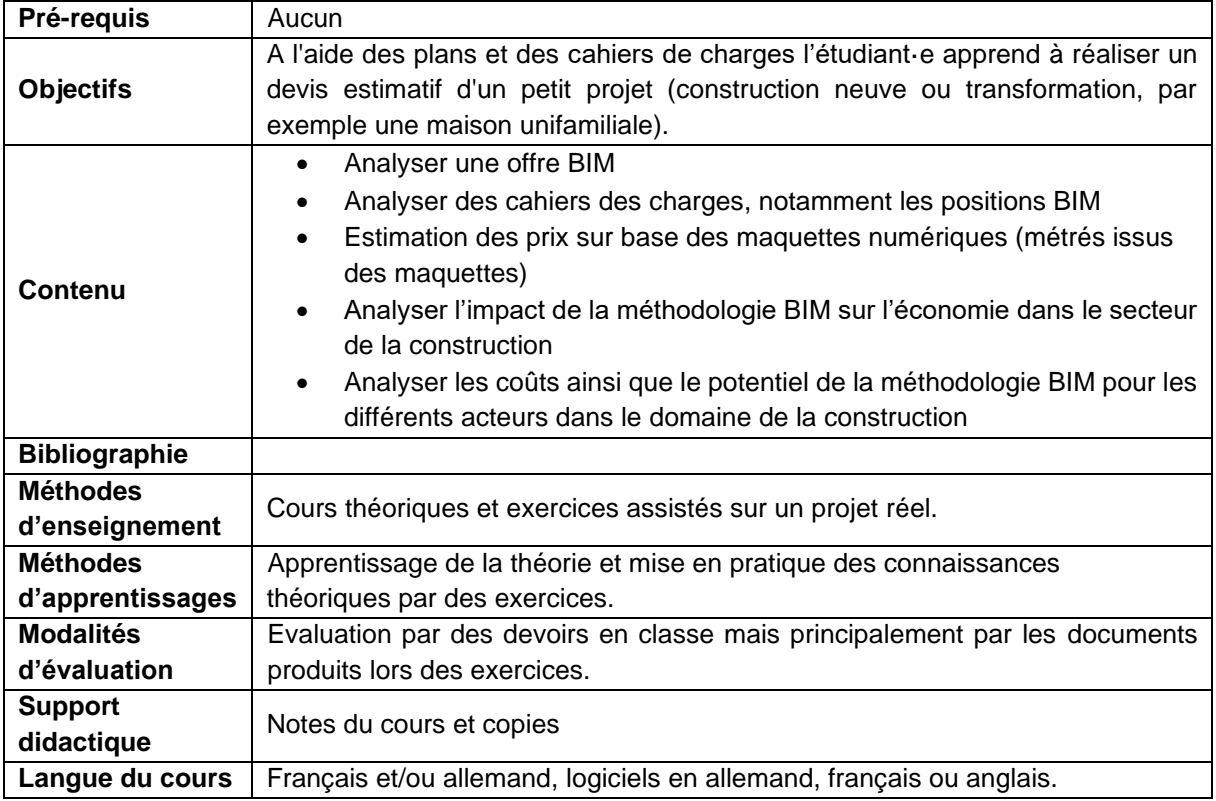

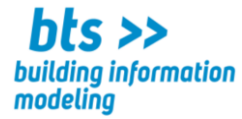

**CODE :**

**Cours :** Communication professionnelle en allemand

Volume horaire : 28 leçons 1,5 ECTS

- ➢ **rédige et présente de façon professionnelle un rapport**
- ➢ **rédige la correspondance**
- ➢ **organise et anime des réunions et dialogue avec parties concernées**
- ➢ **met en place une communication efficace avec des intervenant·e·s externes**

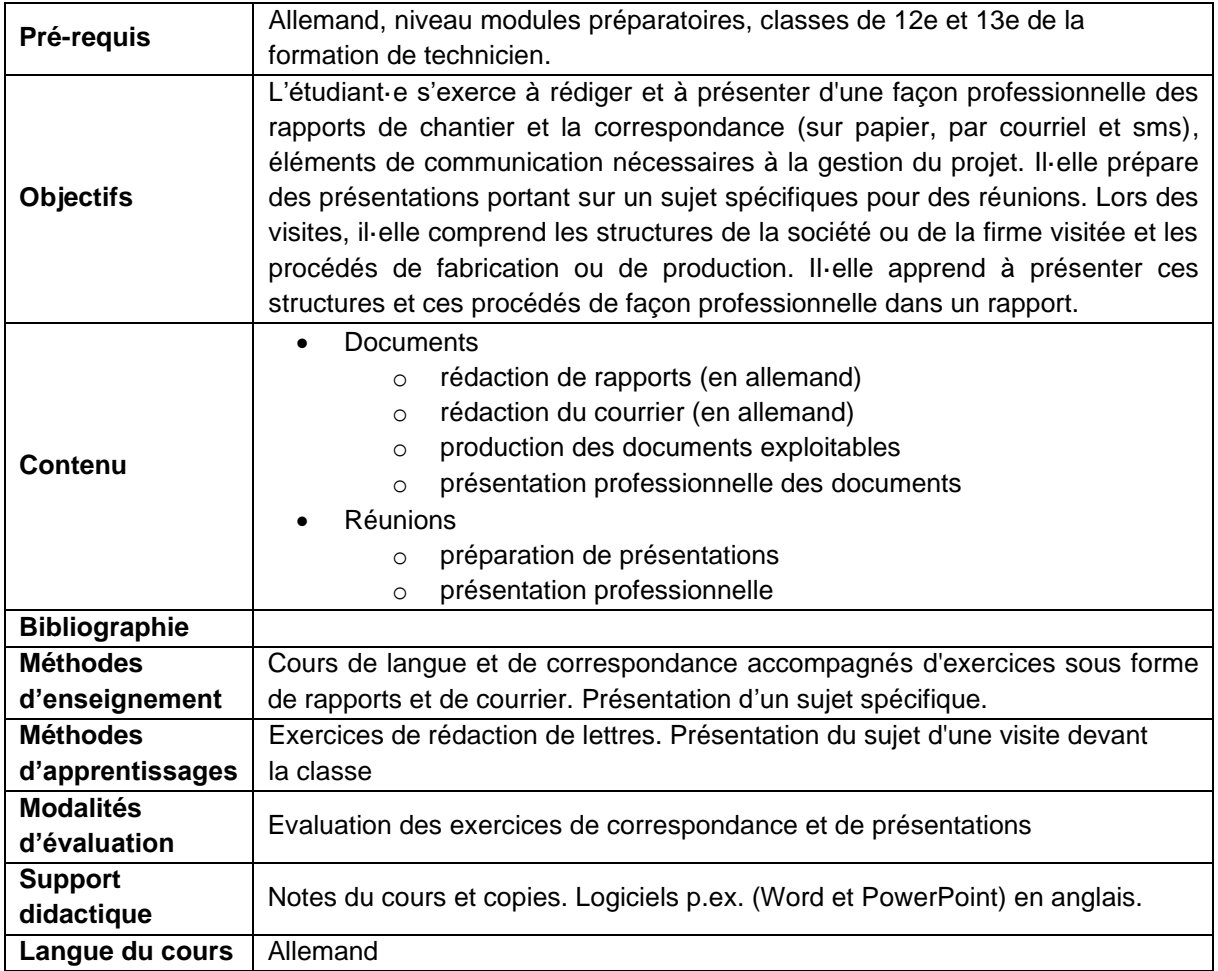

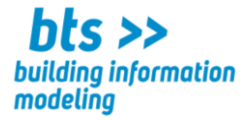

**CODE :**

#### **Cours :** Physique appliquée – Mécanique

Volume horaire : 42 leçons 2,0 ECTS

- ➢ **est capable de résoudre des problèmes de mécanique**
- ➢ **sait analyser des réseaux hydrauliques dynamiques**
- ➢ **sait dimensionner des réseaux hydrauliques dynamiques**

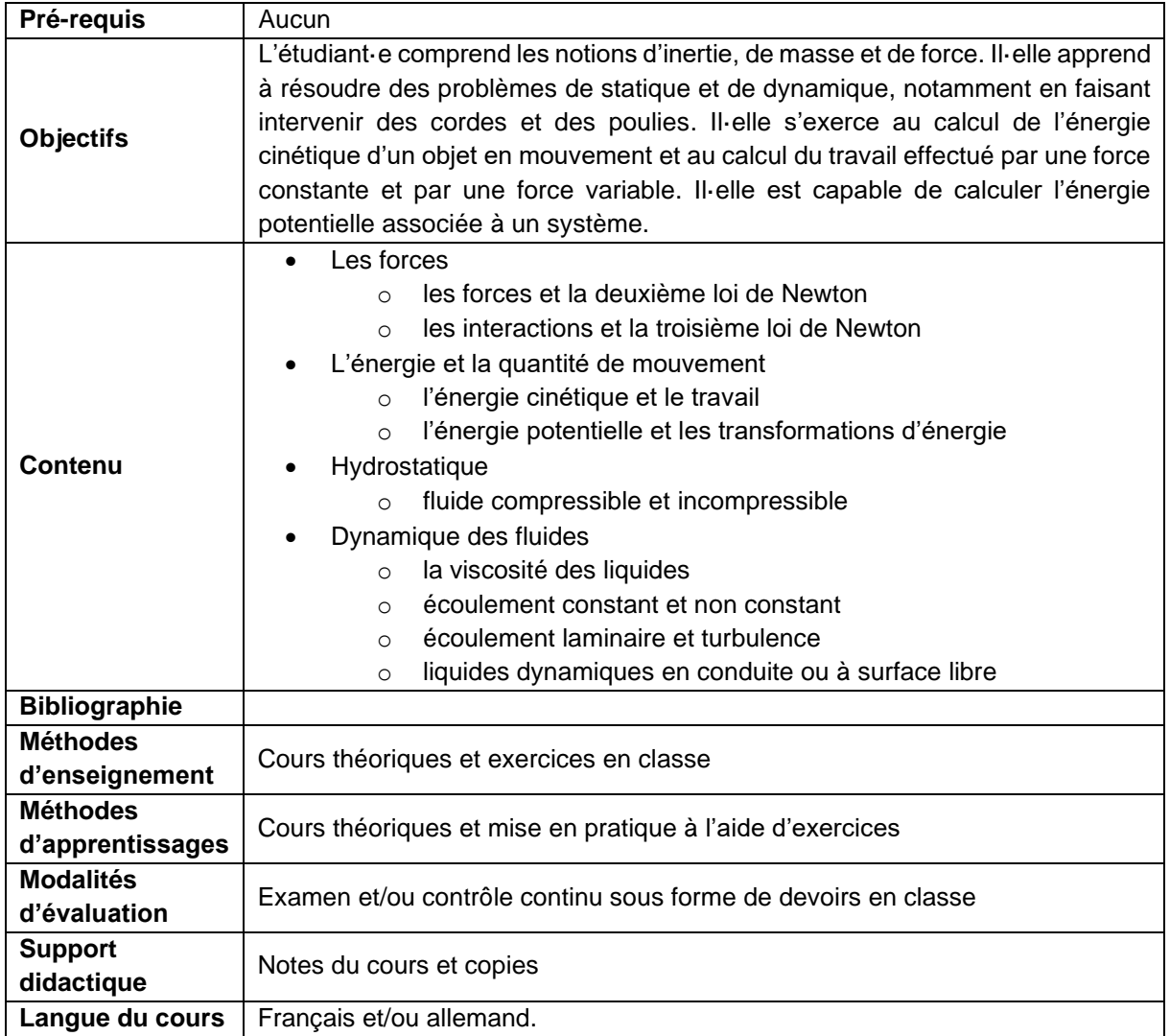

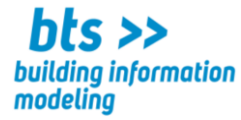

**CODE :**

**Cours :** Économie générale de l'entreprise

Volume horaire : 42 leçons 2,0 ECTS

#### **Compétences visées : l'étudiant**·**e**

- ➢ **a des notions d'économie nationale et internationale**
- ➢ **a des notions de gestion de l'entreprise**
- ➢ **a des notions de comptabilité**
- ➢ **sait gérer des ressources financières, matérielles et humaines.**

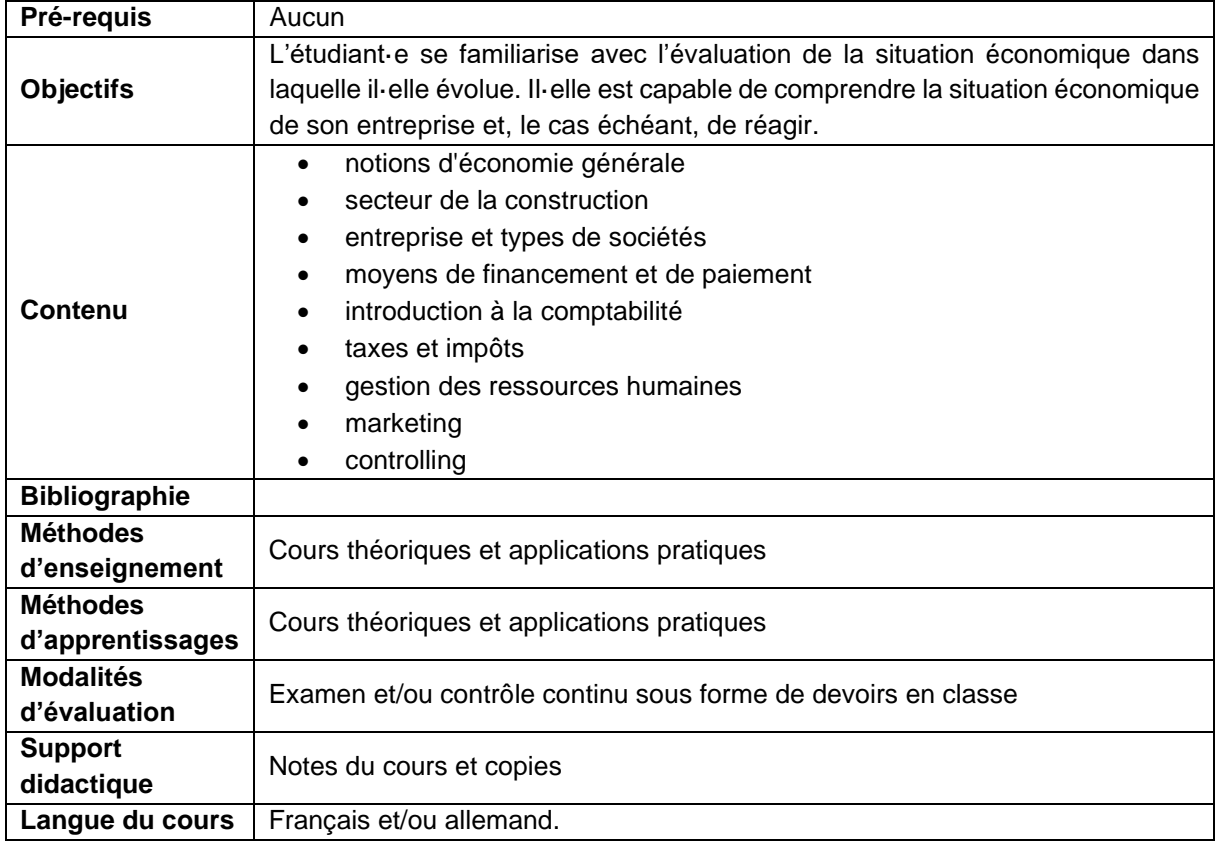

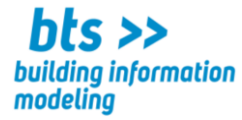

**CODE :**

**Cours :** Communication professionnelle en anglais

Volume horaire : 36 leçons 2,0 ECTS

#### **Compétences visées : l'étudiant**·**e**

- ➢ **est capable de rédiger et de présenter de façon professionnelle des éléments de communication (rapports, correspondance etc.)**
- ➢ **communique efficacement avec des client·e·s et des intervenant·e·s externes**

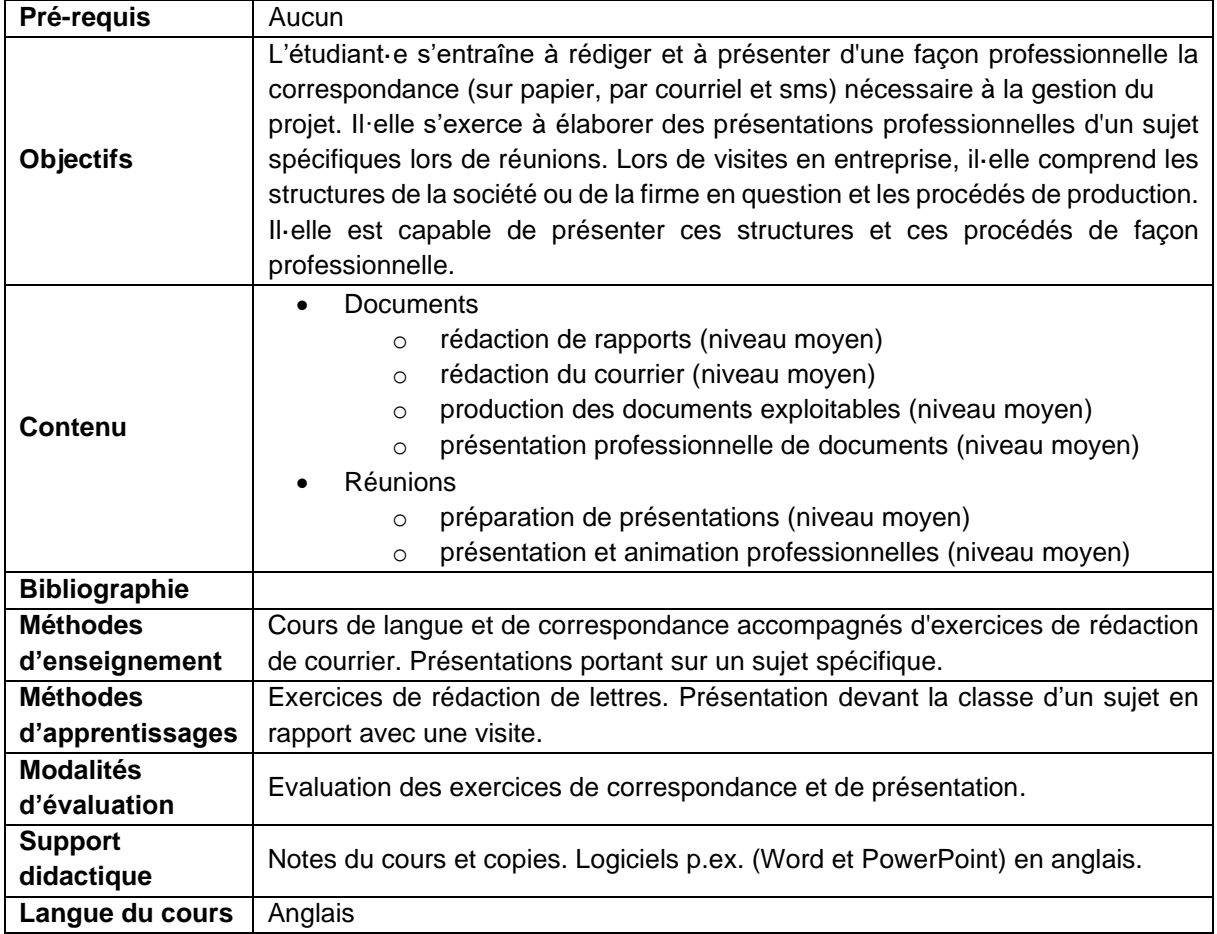

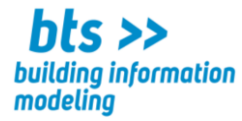

**CODE :**

**Cours :** Cadre légal – Cadastre horizontal et vertical

Volume horaire : 54 leçons 2,5 ECTS

- ➢ **est familiarisé·e avec les principes, outils, procédures et produits liées au cadastre luxembourgeois**
- ➢ **connaît la différence entre un plan cadastral et un mesurage cadastral (degré d'exactitude)**
- ➢ **est capable de lire un cadastre vertical**

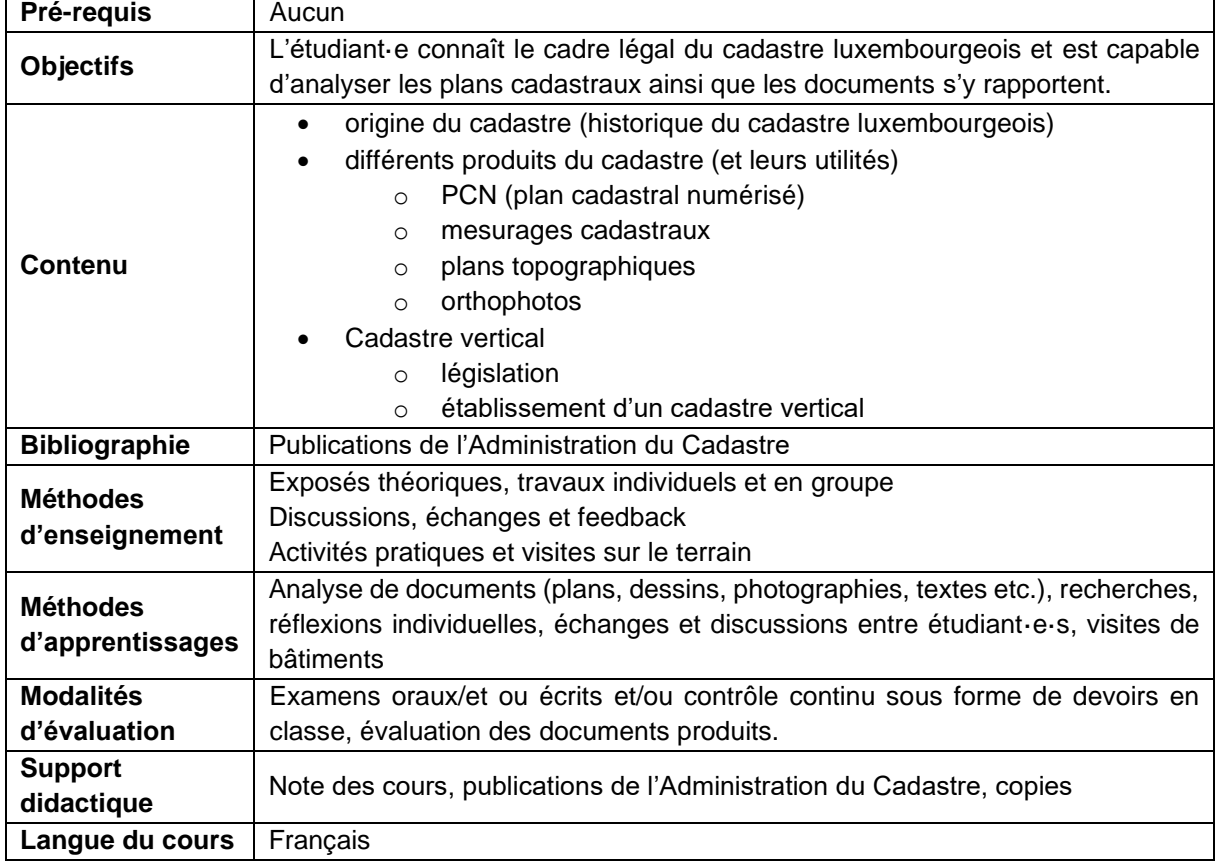

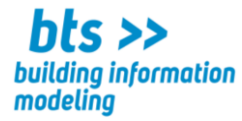

**CODE :**

**Cours :** Gestion de projets

Volume horaire : 54 leçons 2,5 ECTS

#### **Compétences visées : l'étudiant**·**e**

- ➢ **comprend les principes et objectifs de la gestion de projet**
- ➢ **apprend à connaître des méthodes et outils utilisés pour gérer un projet**
- ➢ **identifie les critères et démarches à respecter pour garantir le succès d'un projet**

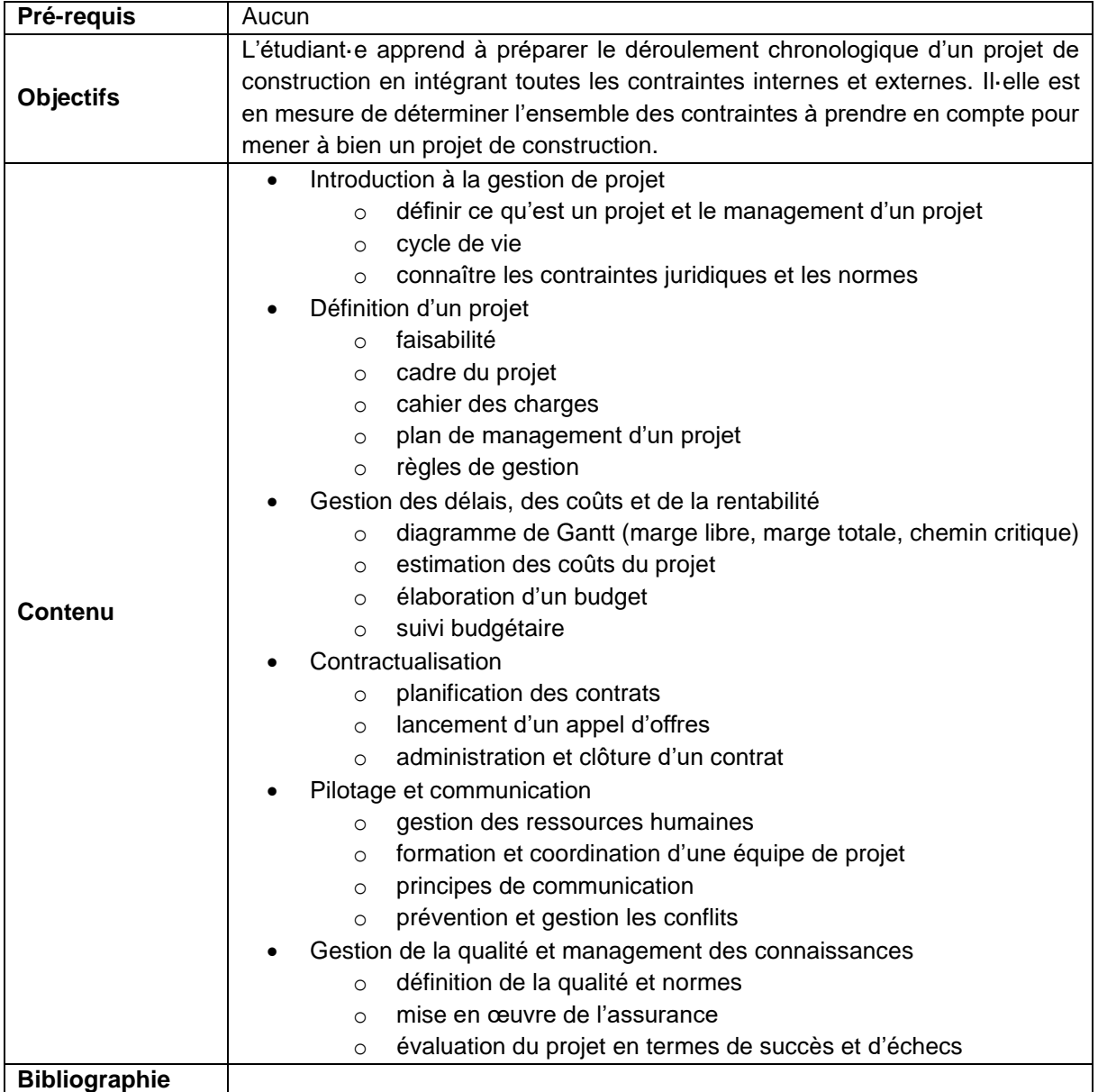

 $\_$  , and the state of the state of the state of the state of the state of the state of the state of the state of the state of the state of the state of the state of the state of the state of the state of the state of the

Lycée Josy Barthel Mamer • BTS – Building Information Modeling 2, rue Gaston Thorn • L-8268 Mamer Tél.: 26 31 40-1 • www.ljbm.lu/bts 54

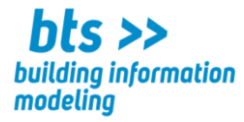

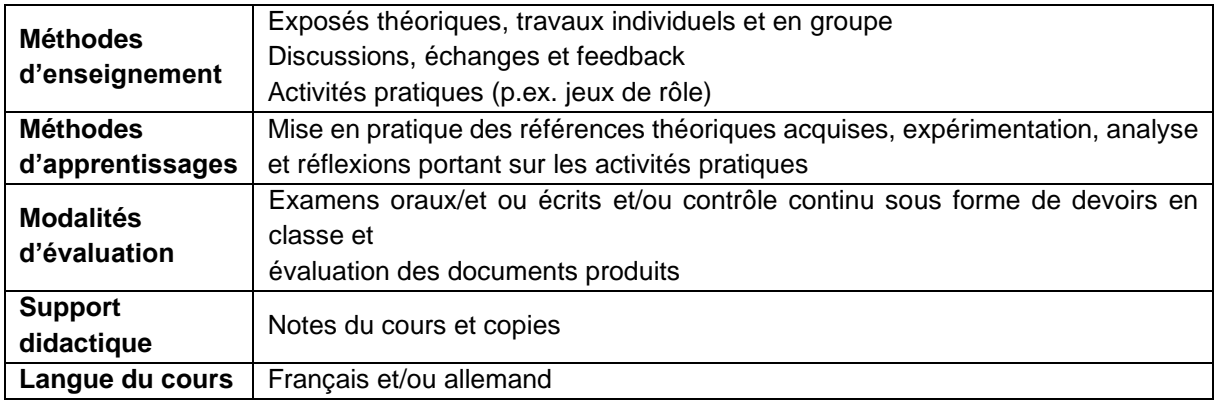

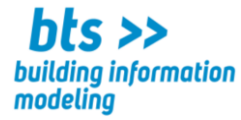

**CODE :**

**Cours :** Education à la santé

Volume horaire : 28 leçons 1,5 ECTS

#### **Compétences visées : l'étudiant**·**e**

- ➢ **gère et améliore son hygiène de vie dans le contexte de son travail journalier**
- ➢ **sensibilise les salarié·e·s pour un mode de vie sain et actif au lieu de travail et lors des loisirs**
- ➢ **gère un groupe dans le monde du travail**
- ➢ **est capable de maintenir un équilibre entre vie active et loisirs**

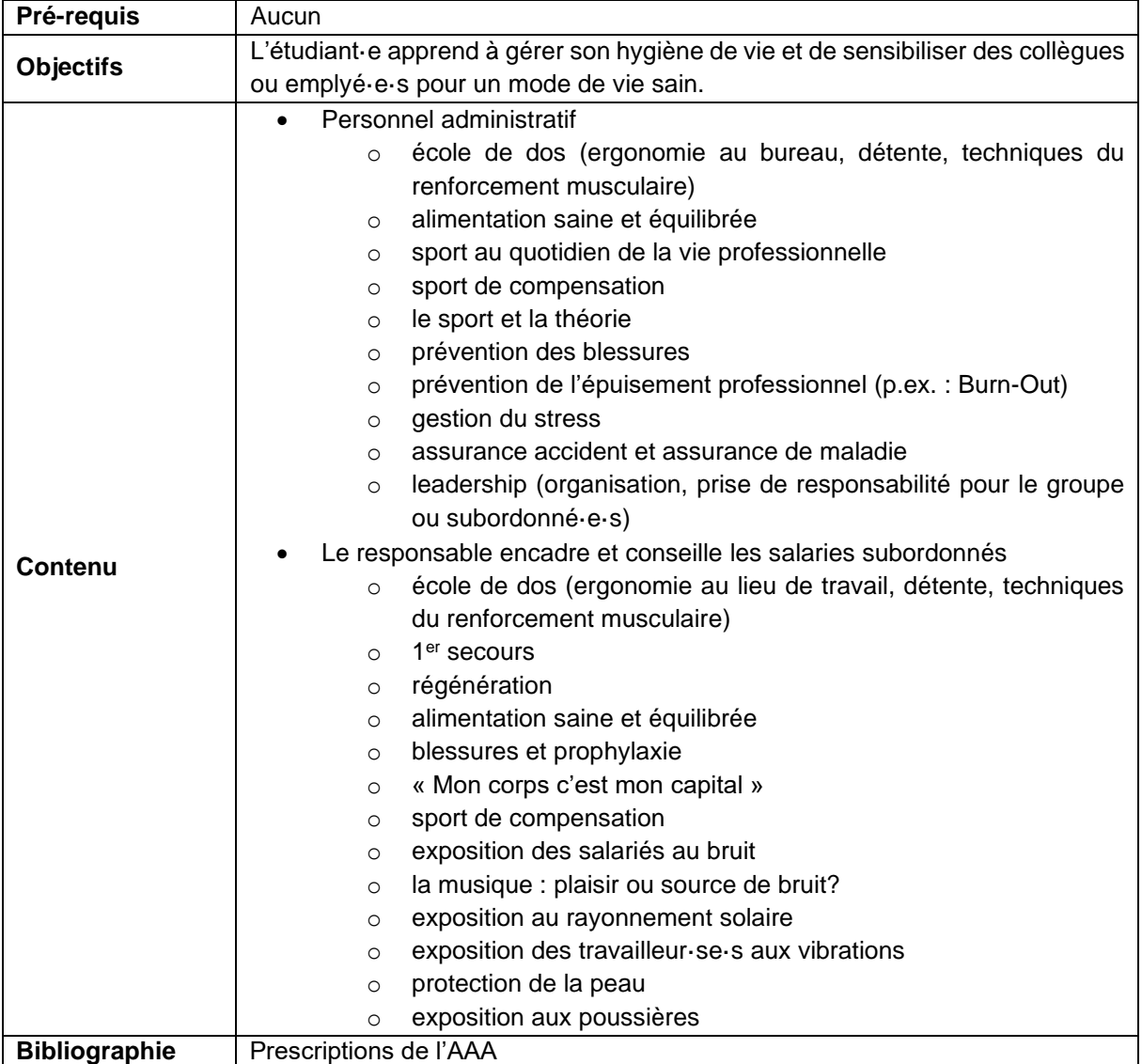

 $\_$  , and the state of the state of the state of the state of the state of the state of the state of the state of the state of the state of the state of the state of the state of the state of the state of the state of the

Lycée Josy Barthel Mamer • BTS – Building Information Modeling 2, rue Gaston Thorn • L-8268 Mamer Tél.: 26 31 40-1 • www.ljbm.lu/bts  $56$ 

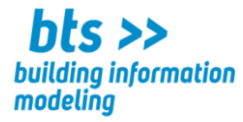

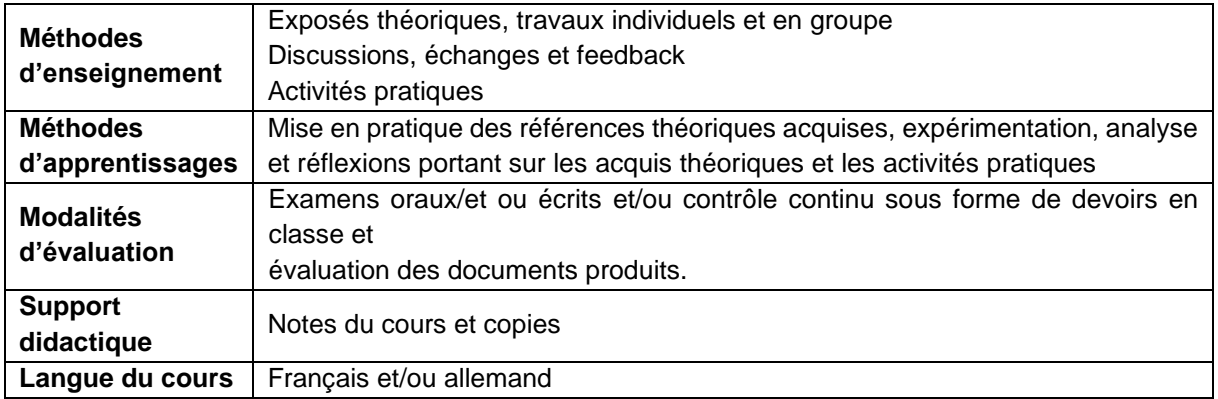

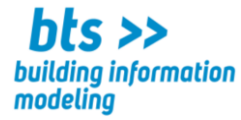

**CODE :**

**Cours :** Droit général et droit de la construction

Volume horaire : 42 leçons 2,0 ECTS

#### **Compétences visées : l'étudiant**·**e**

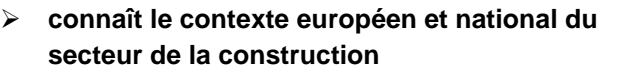

- ➢ **identifie les acteurs d'un processus de construction**
- ➢ **est capable de rechercher, lire et comprendre des textes juridiques, des lois et des règlements,**
- ➢ **analyse des documents et synthétise des problèmes juridiques**

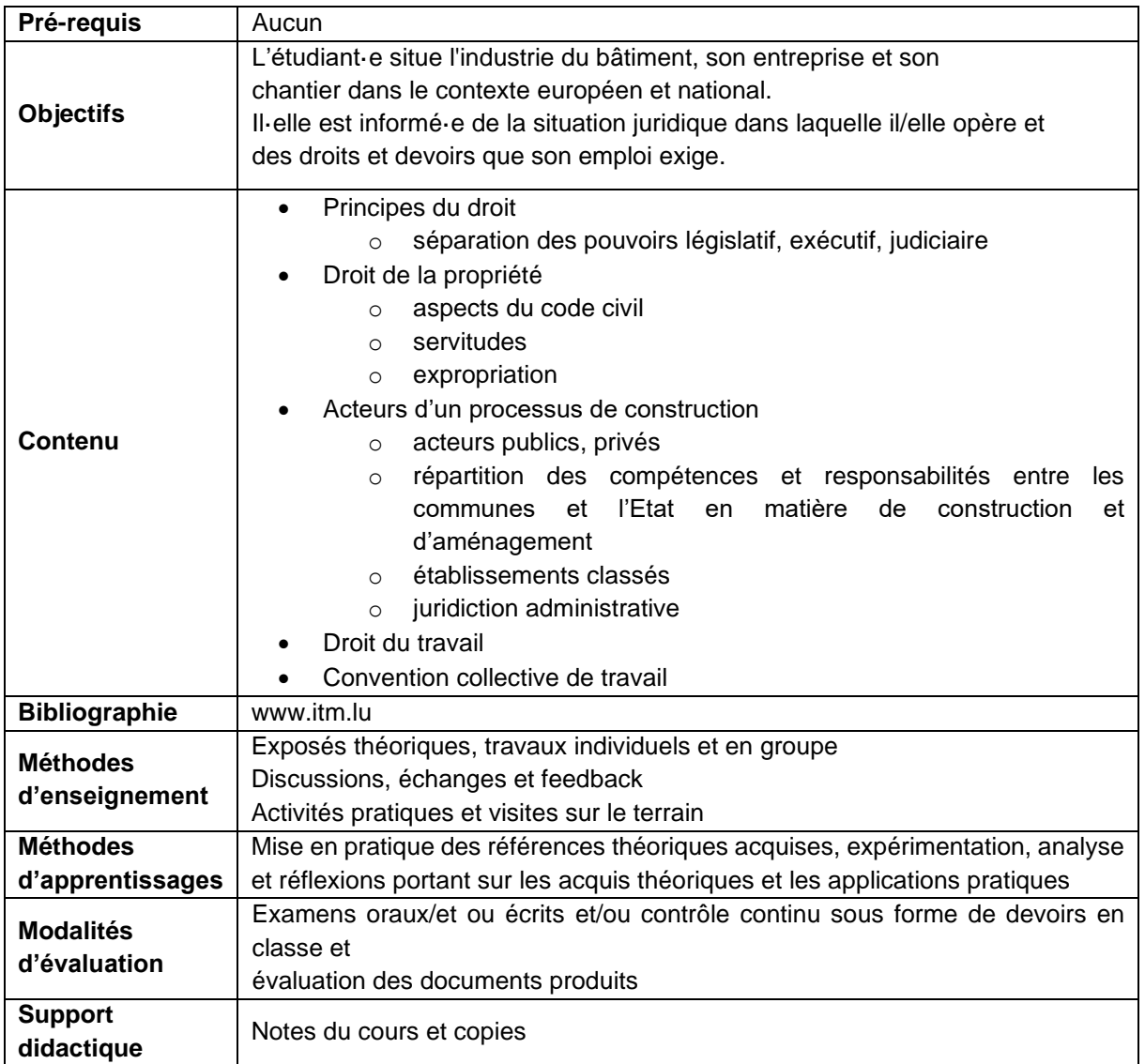

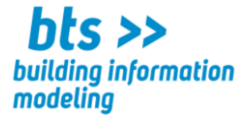

Langue du cours | Français et/ou allemand

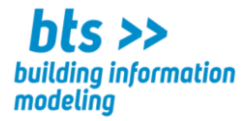

**CODE :**

**Cours :** Ordonnancement, pilotage et coordination d'un chantier

Volume horaire : 42 leçons 2,0 ECTS

#### **Compétences visées : l'étudiant·e**

- ➢ **comprend les aspects fondamentaux de la planification et de la gestion d'un chantier**
- ➢ **est initié·e à l'application de méthodes et d'outils utilisés pour gérer un chantier**
- ➢ **comprend les démarches et critères à respecter afin de garantir le bon déroulement d'un chantier**

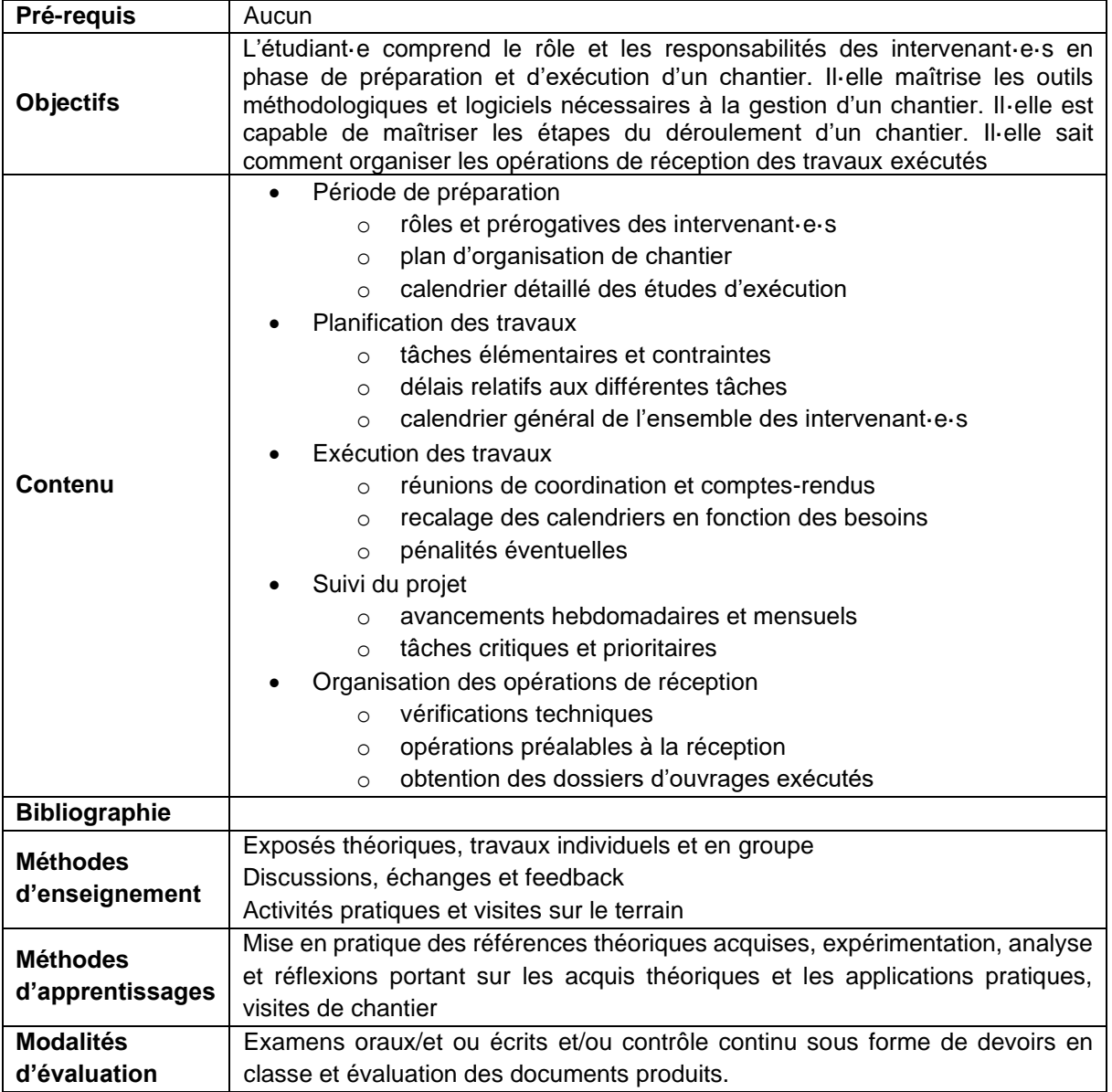

 $\_$  , and the state of the state of the state of the state of the state of the state of the state of the state of the state of the state of the state of the state of the state of the state of the state of the state of the Lycée Josy Barthel Mamer • BTS – Building Information Modeling 2, rue Gaston Thorn • L-8268 Mamer Tél.: 26 31 40-1 • www.ljbm.lu/bts 60

![](_page_61_Picture_0.jpeg)

![](_page_61_Picture_38.jpeg)

![](_page_62_Picture_0.jpeg)

### **Module : Stage et mémoire**

**CODE :**

**Cours :** Stage bâtiment

Volume horaire : 232 leçons 7,0 ECTS

#### **Compétences visées : l'étudiant·e**

- ➢ **met en œuvre des connaissances théoriques dans un cadre professionnel**
- ➢ **assiste aux travaux d'un projet**
- ➢ **assiste à la coordination des travaux d'un projet**
- ➢ **identifie les différentes phases d'un projet et/ou chantier ainsi que les missions des corps de métiers impliqués**
- ➢ **communique avec les différents intervenant·e·s du projet**

![](_page_62_Picture_274.jpeg)

![](_page_63_Picture_0.jpeg)

![](_page_63_Picture_84.jpeg)

![](_page_64_Picture_0.jpeg)

### **Module : Stage et mémoire**

**CODE :**

**Cours :** Mémoire sur le stage avec présentation

#### 5,0 ECTS

#### **Compétences visées : l'étudiant·e**

- ➢ **est apte à rédiger et présenter de façon professionnelle un rapport**
- ➢ **identifie les différentes phases d'un chantier ainsi que les corps de métiers qui y sont impliquées**
- ➢ **situe les travaux réalisés lors du stage dans le cadre et le déroulement global du projet**
- ➢ **préparer et présenter (sous forme papier et digitale) des dossiers techniques destinés à des professionnels**
- ➢ **présenter à un public non-averti le projet intégral et les travaux spécifiques réalisés lors du stage à l'aide d'une présentation multimédia**

![](_page_64_Picture_251.jpeg)

![](_page_65_Picture_0.jpeg)

![](_page_65_Picture_40.jpeg)